# **SCHEME OF EXAMINATION & SYLLABUS of UG Programme (Interdisciplinary)**

# **B.Sc. (Graphics & Animation) Scheme: D**

# **As per National Education Policy 2020**

**(Multiple Entry-Exit, Internships and Choice Based Credit System)** 

**w.e.f. Academic Session: 2023-2024(In Phased Manner)** 

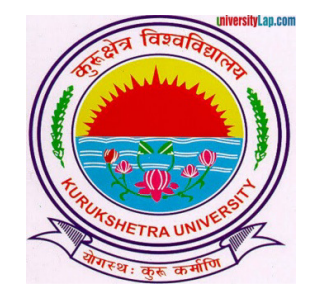

**INSTITUTE OF MASS COMMUNICATION & MEDIA TECHNOLOGY Kurukshetra University, Kurukshetra (A+ Grade NAAC Accredited)**  under **Faculty of Commerce and Management, Kurukshetra University, Kurukshetra** 

# **GENERAL INSTRUCTIONS FOR EXAMINERS / PAPER SETTERS / SUBJECT TEACHERS**

# **EVALUATION AND EXAMINATION**

- The students will be assessed through a system of Continuous Comprehensive Assessment (CCA).
- Evaluation will be done by Internal assessment (broadly 30% of total weightage) and by end term exam for rest 70%).

# **Theory Internal Assessment shall broadly based on the following defined composition:**

- a) Class Participation
- b) Seminar/Presentation/Assignment/Quiz/Class Test, etc.
- c) Mid-Term Exam

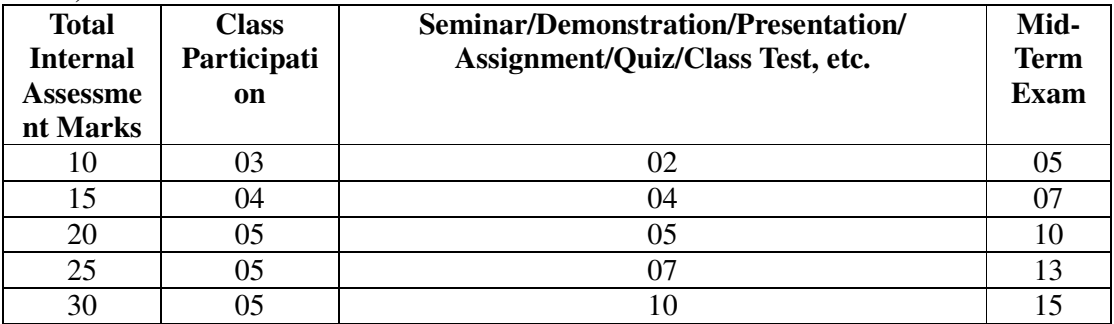

# **Practical Internal Assessment shall broadly be based on the following defined composition:**

- a) Class Participation
- b) Seminar/Presentation/Viva-voce/Lab Records, etc.
- c) Mid-Term Exam

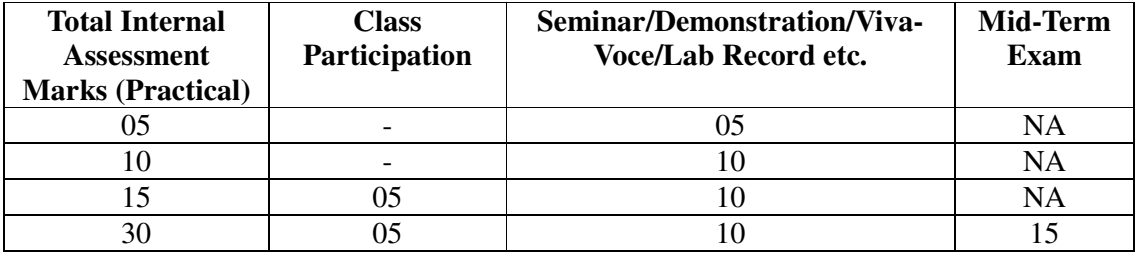

# **MODE OF PAPER SETTING FOR END-TERM EXAMINATION:**

Every course irrespective of credit will have an End-Term Examination with every course paper having 09 questions in all. Question No. 1 containing short notes will be compulsory. The students will have to attempt five questions in all selecting at least 1 question from each unit. Duration of the exam will be 3 hours irrespective of credit. These questions shall judge both theoretical and applied knowledge of the students. Case studies may also be given as questions.

# **Abbreviations used**

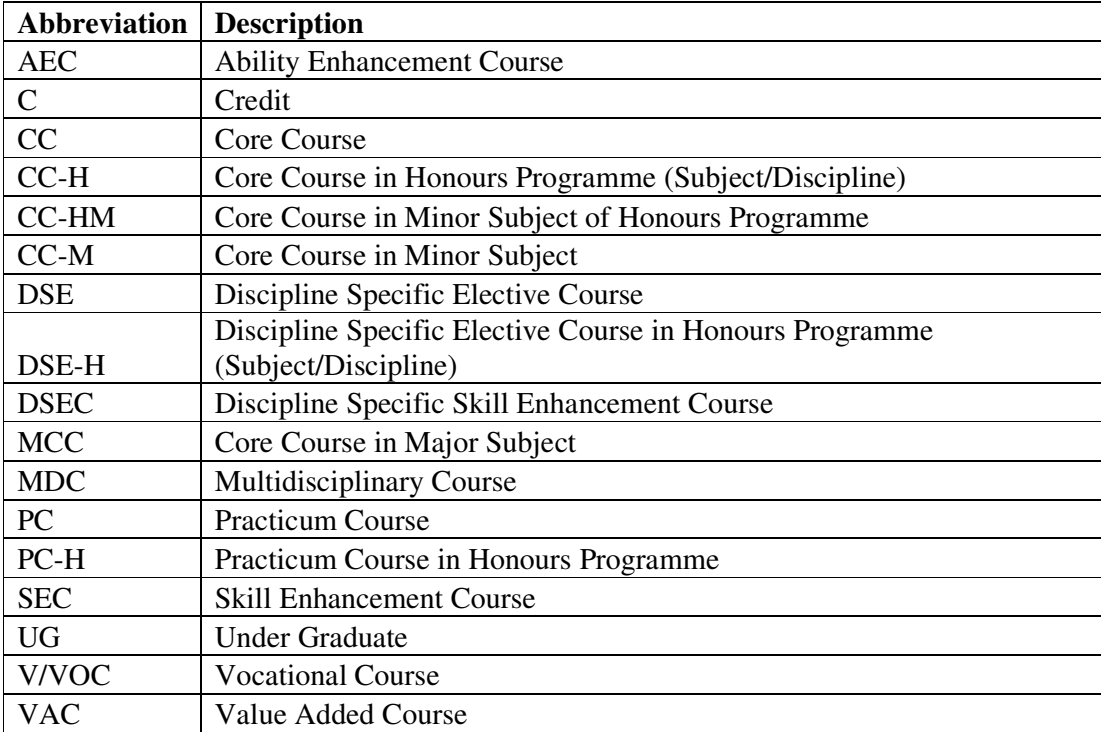

# **Scheme of Examination of UG Programme (Interdisciplinary) B.Sc. (GRAPHICS AND ANIMATION)Scheme: D in accordance with NEP 2020 (Multiple Entry-Exit, Internships and Choice Based Credit System) w.e.f. Academic Session 2023-24(In Phased Manner)**

# **Semester-I**

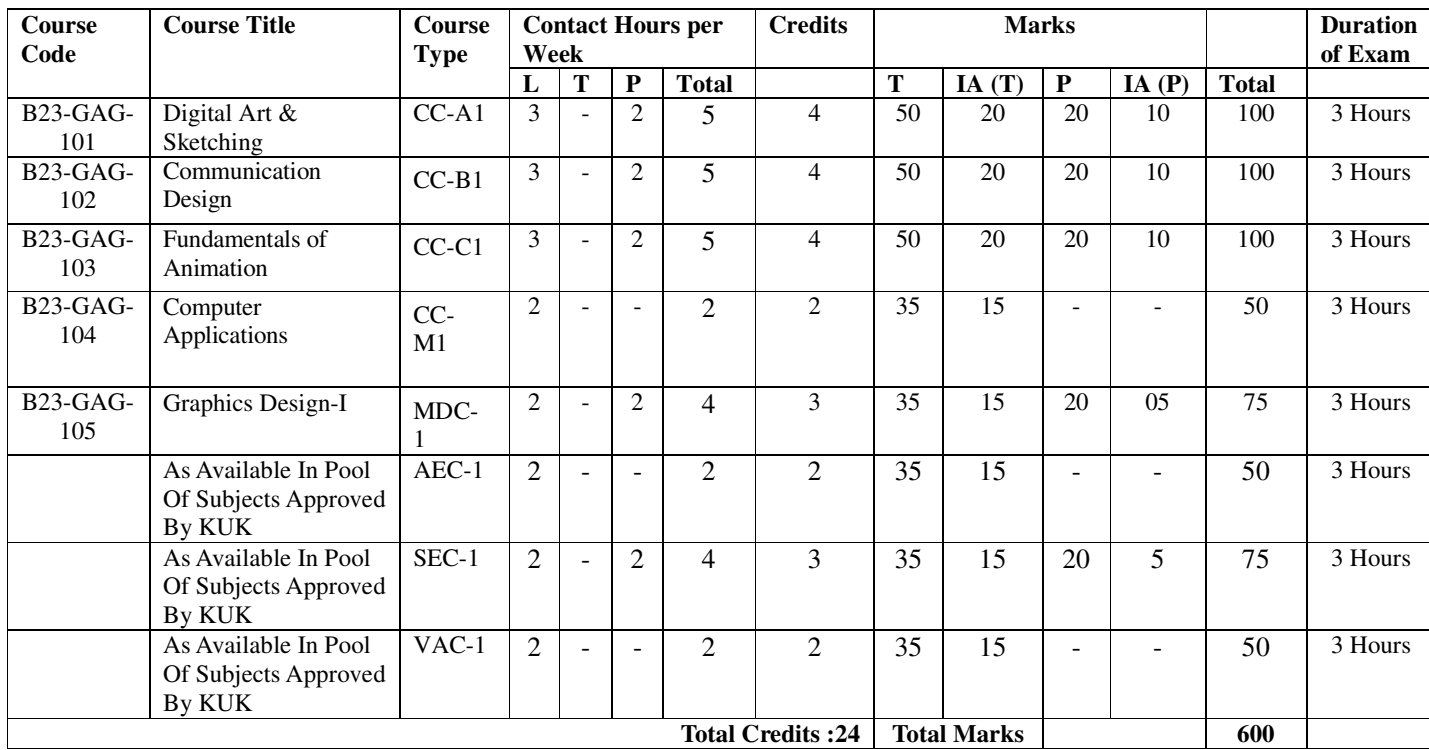

# **Semester-II**

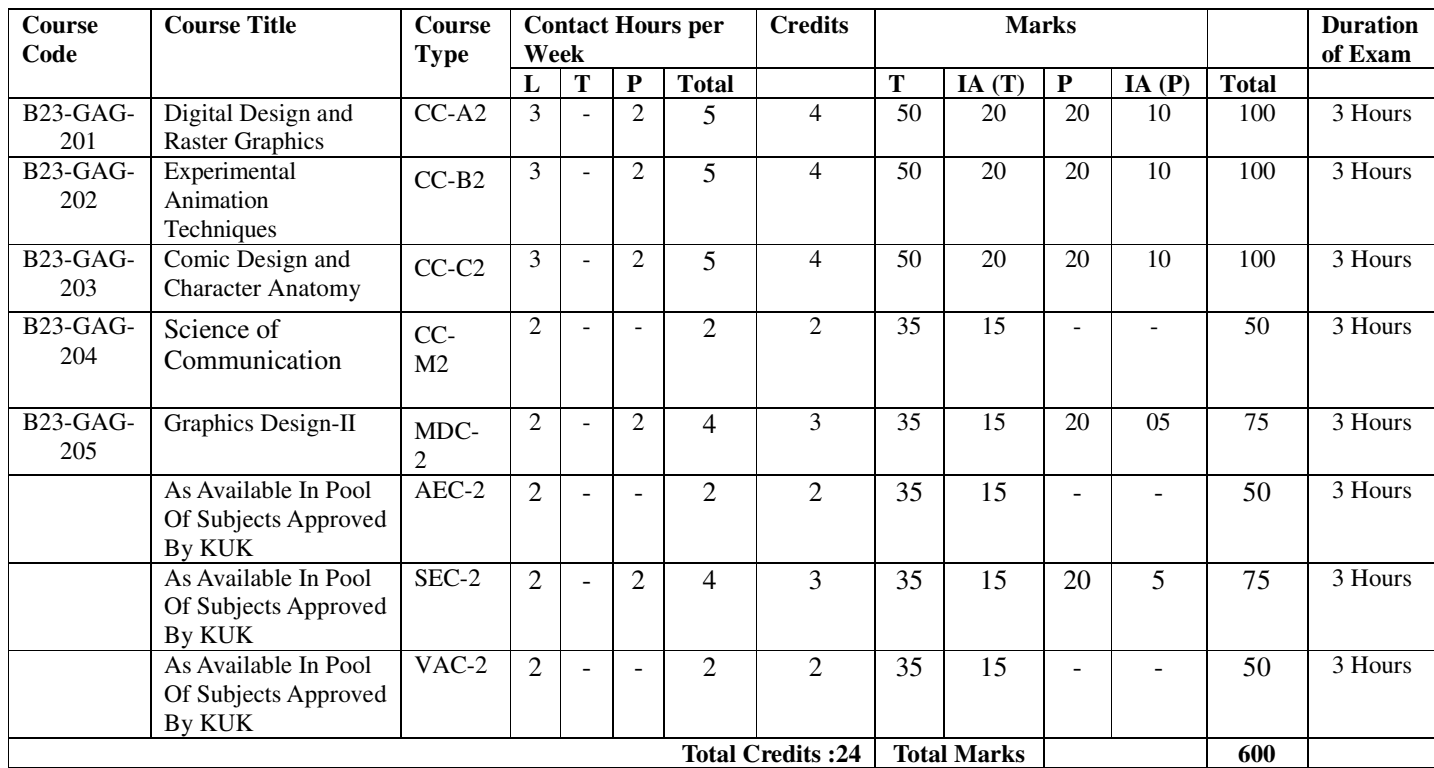

# **Internship of 4 credits of 4-6 weeks duration after 2thsemester Exit Option: Under Graduate Certificate in B.Sc. Graphics and Animation with 52 credits.**

# **Semester-III**

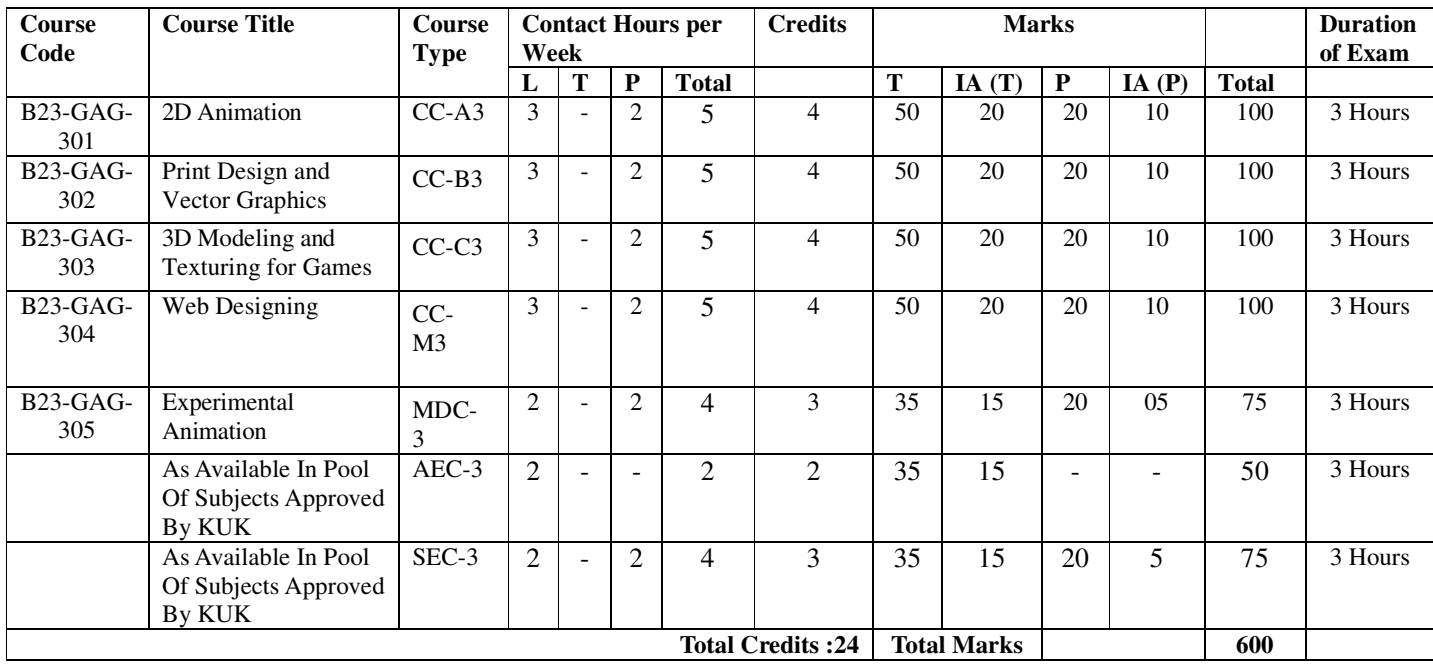

# **Semester-IV**

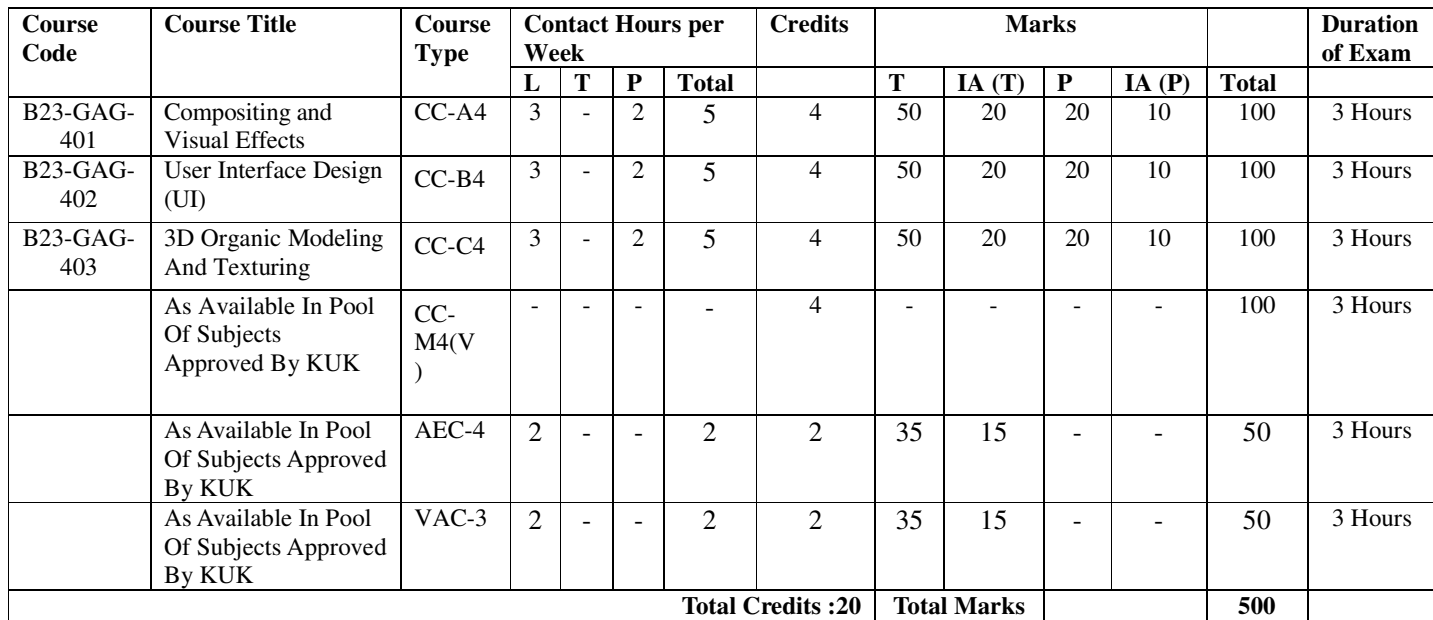

# **Internship of 4 credits of 4-6 weeks duration after 4thsemester Exit Option: Under Graduate Diploma in B.Sc. Graphics and Animation with 96 credits.**

# **Semester-V**

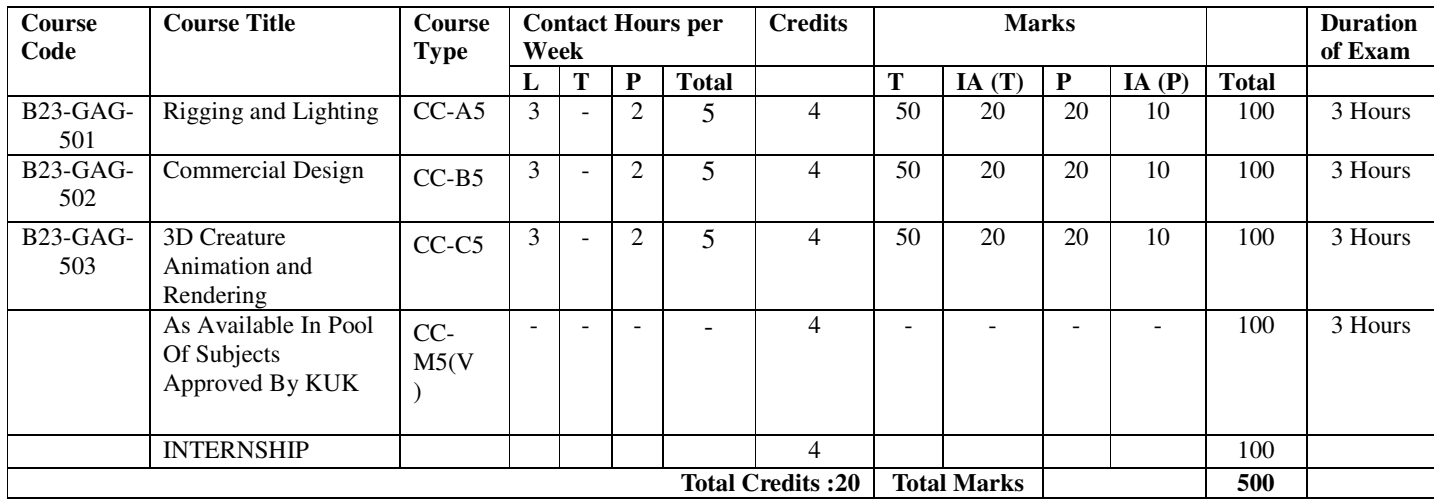

# **Semester-VI**

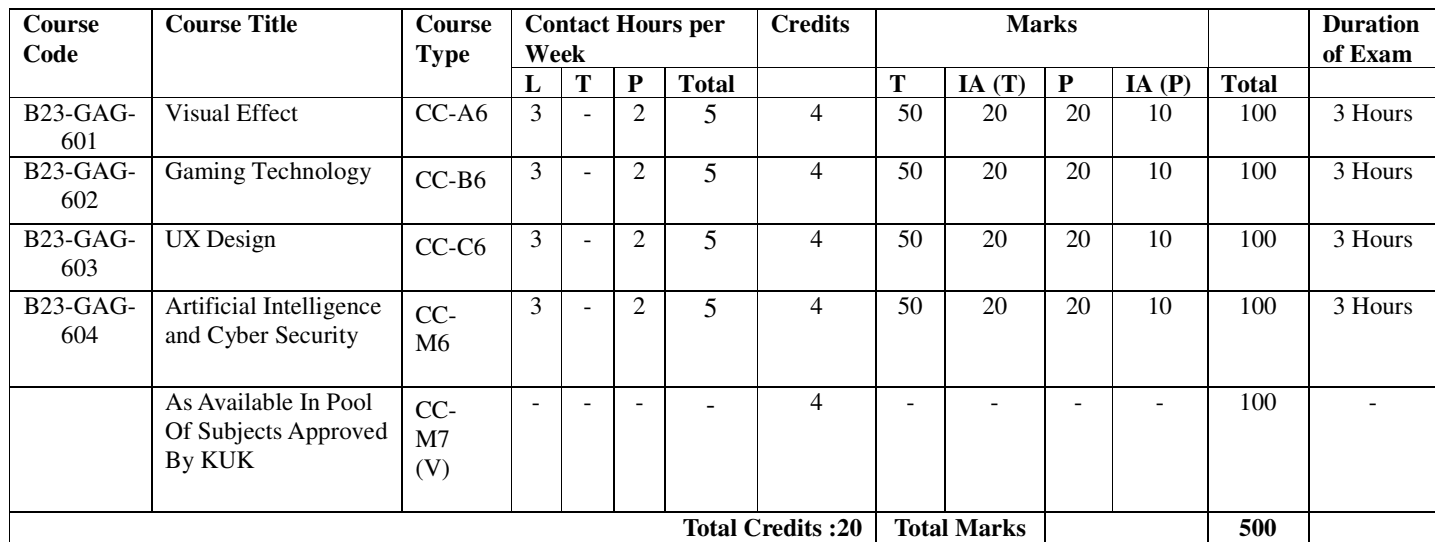

**Exit Option: Bachelor in Graphics and Animation (B.Sc. Graphics And Animation) with 132 credits**

# **SEMESTER I**

# **B23-GAG-101 Digital Art & Sketching**

**Time-3 Hours Total Credits – 04 Theory - 50 Internal assessment (T) – 20 Practical-20 Internal assessment (P) – 10 Total Marks – 100**

**Note-** The question paper will contain nine questions. Students are required to attempt five questions in all. There will be two questions in each Unit from Unit-I to Unit-IV. Students are required to attempt one question from each unit from I to IV. Q. No. 1 containing short notes covering the entire syllabus is compulsory. All the questions will carry equal marks. The students can attempt question paper either in English or in Hindi language.

- CLO 1: Know about Art and Indian concept of Art and Diversity of Shapes.
- CLO 2: Know about the Color Concept and different Color schemes.
- CLO 3: Understand the Anatomy and Proportions of human body.
- CLO 4: Develop knowledge of Digital Drawing in Photoshop

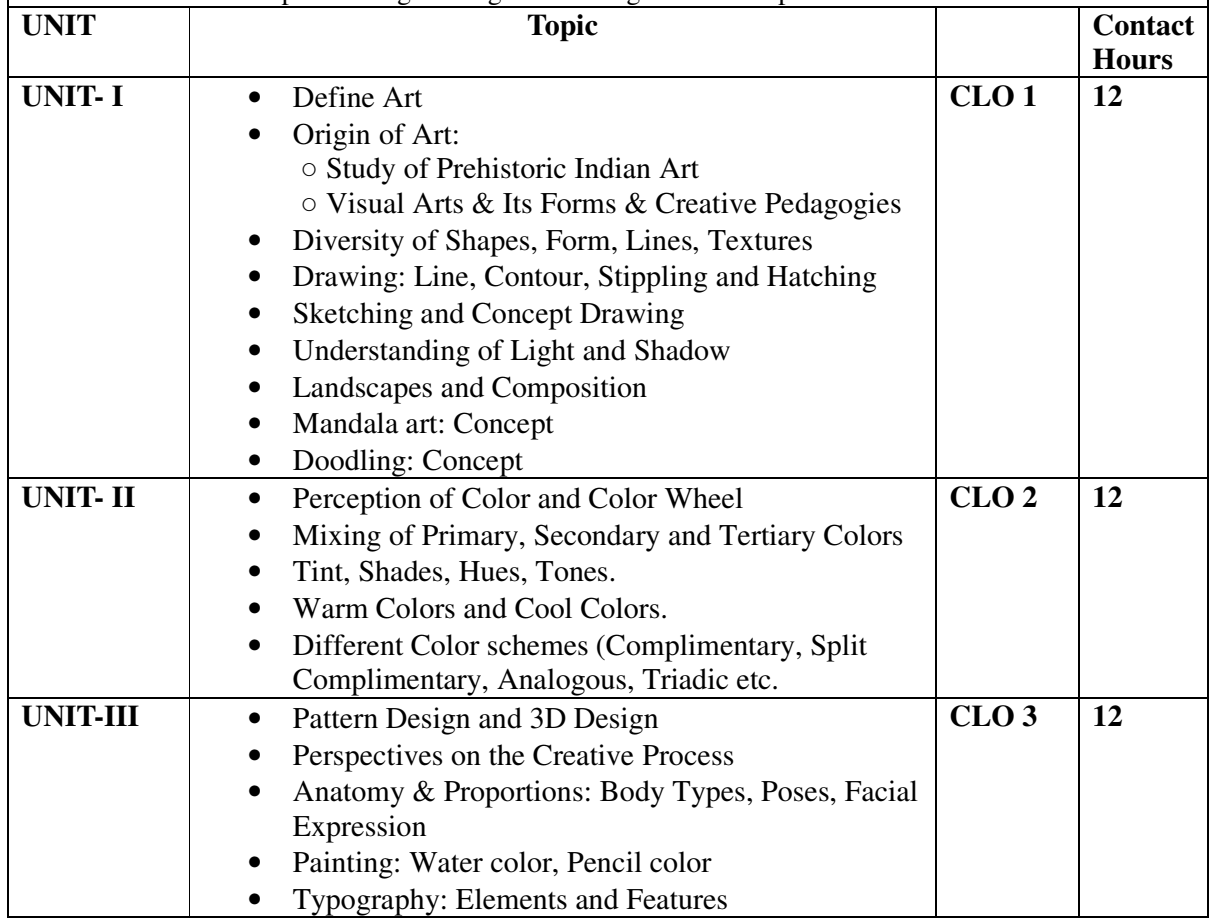

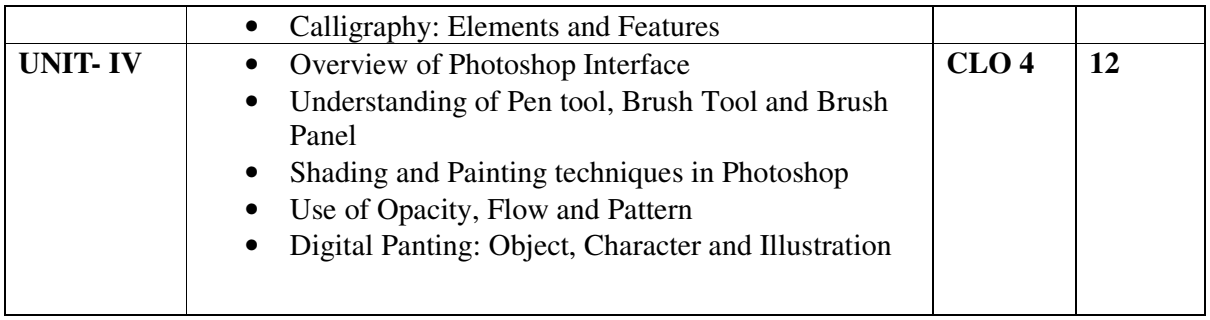

- Drawing Anatomy
- Pencil shading techniques
- Still Life Drawing & Landscape drawing
- Cartoon character sketch
- Calligraphy & Typography
- Analogous Colors and Color Wheel
- Stone art and Mandala art
- Patterns and 2D design
- Textures and 3d Art
- Poster Designing
- Digital Illustrations (Digital Painting)

- Indian painting by Lokesh Chandra Sharma
- Indian cartoon Art by VeenaBansal
- Aesthetic of art, Krishna's publisher, Author Nupur Sharma
- Graphic design by Narender Singh Yadav

# **B23-GAG-102 Communication Design**

**Time-3 Hours Total Credits – 04 Theory - 50 Internal assessment (T) – 20 Practical-20 Internal assessment (P) – 10 Total Marks – 100**

**Note-** The question paper will contain nine questions. Students are required to attempt five questions in all. There will be two questions in each Unit from Unit-I to Unit-IV. Students are required to attempt one question from each unit from I to IV. Q. No. 1 containing short notes covering the entire syllabus is compulsory. All the questions will carry equal marks. The students can attempt question paper either in English or in Hindi language.

- CLO 1: Become aware of the principles and elements of aesthetic including Indian concept.
- CLO 2: Understand the grammar of visual narratives.
- CLO 3: Gain the ability to compose visuals and visual narratives
- CLO 4: Develop creative problem-solving skills used in communicating visually as an artist.

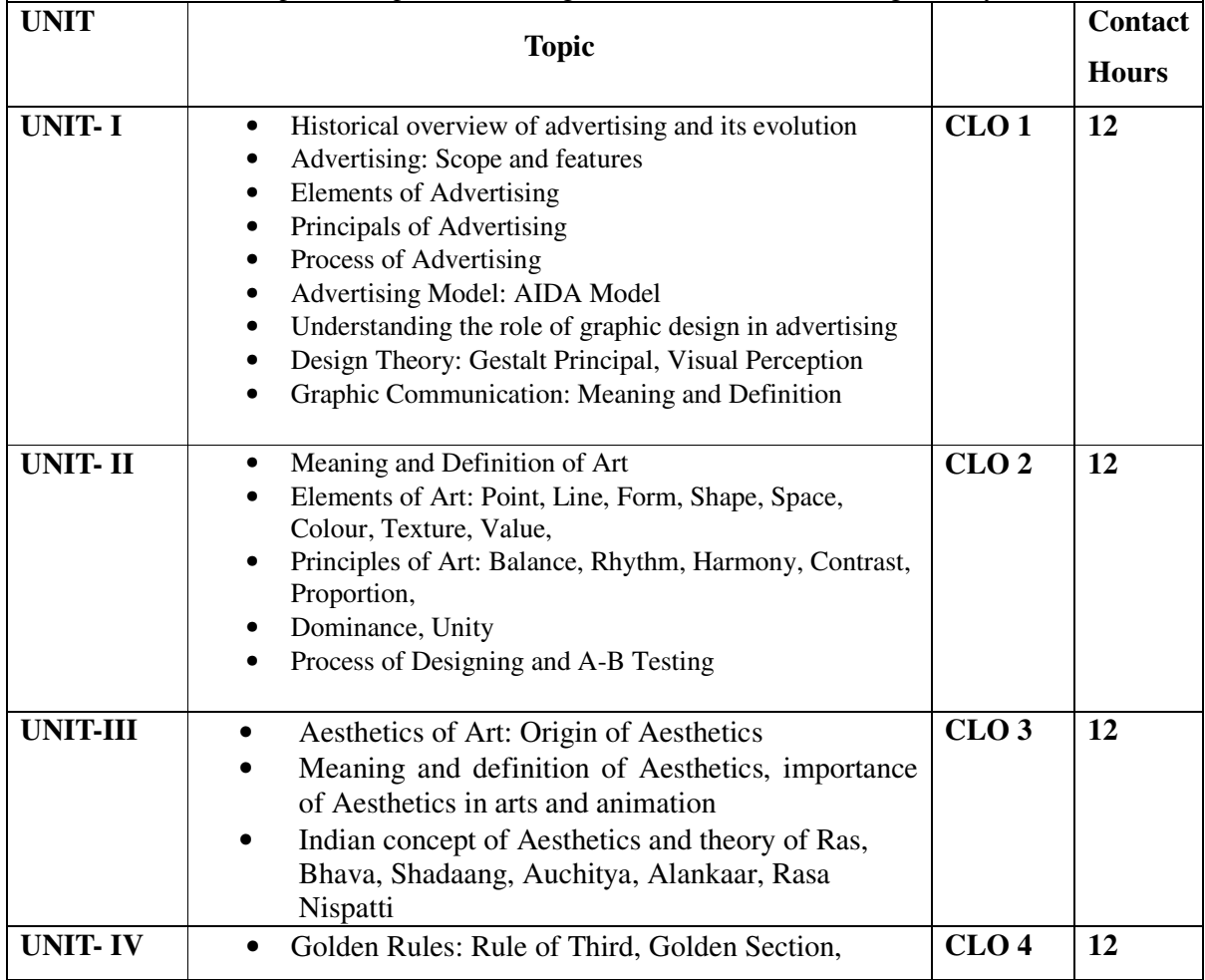

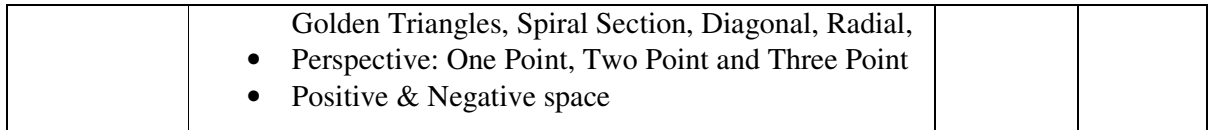

- Comparative Table of different logo designs
- Comparative Table of different Business Cads
- Icon designing by gestalt principal
- Logo Designing by rule of third
- Perspective drawing
- **Testing**

- Golombisky, K., & Hagen, R. (2017). White space is not your enemy: A beginner's guide to communicating visually through graphic, web & multimedia design. CRC Press.
- Smith, K. (2005). Handbook of visual communication: Theory, methods, and media.
- Lester, E (2000) Visual Communications: Images with Messages. Thomson Learning
- Schildgen, T (1998). Pocket Guide to color with digital applications. Thomsom Learning
- Picture this: Media Representation of Visual Arts and artists. University of Luton Press
- Palmer, Frederic: Visual Elements of Art and Design, 1989, Longman
- Porter, Tom and Goodman, Sue: Manual of Graphic Technique 2: For Architects,
- Graphic Designers, and Artists, 1982, Astragal Books. London
- Palmer. F: Visual Awareness (Batsford, 1972)

## **B23-GAG-103 Fundamentals of Animation**

**Time-3 Hours Total Credits – 04 Theory - 50 Internal assessment (T) – 20 Practical-20 Internal assessment (P) – 10 Total Marks – 100**

**Note-** The question paper will contain nine questions. Students are required to attempt five questions in all. There will be two questions in each Unit from Unit-I to Unit-IV. Students are required to attempt one question from each unit from I to IV. Q. No. 1 containing short notes covering the entire syllabus is compulsory. All the questions will carry equal marks. The students can attempt question paper either in English or in Hindi language.

- CLO 1: Know the History of Animation
- CLO 2: Know about the Animation Industry.
- CLO 3: Learn production Stages and Means of Animation
- CLO 4: Get complete knowledge of the different types of Animation

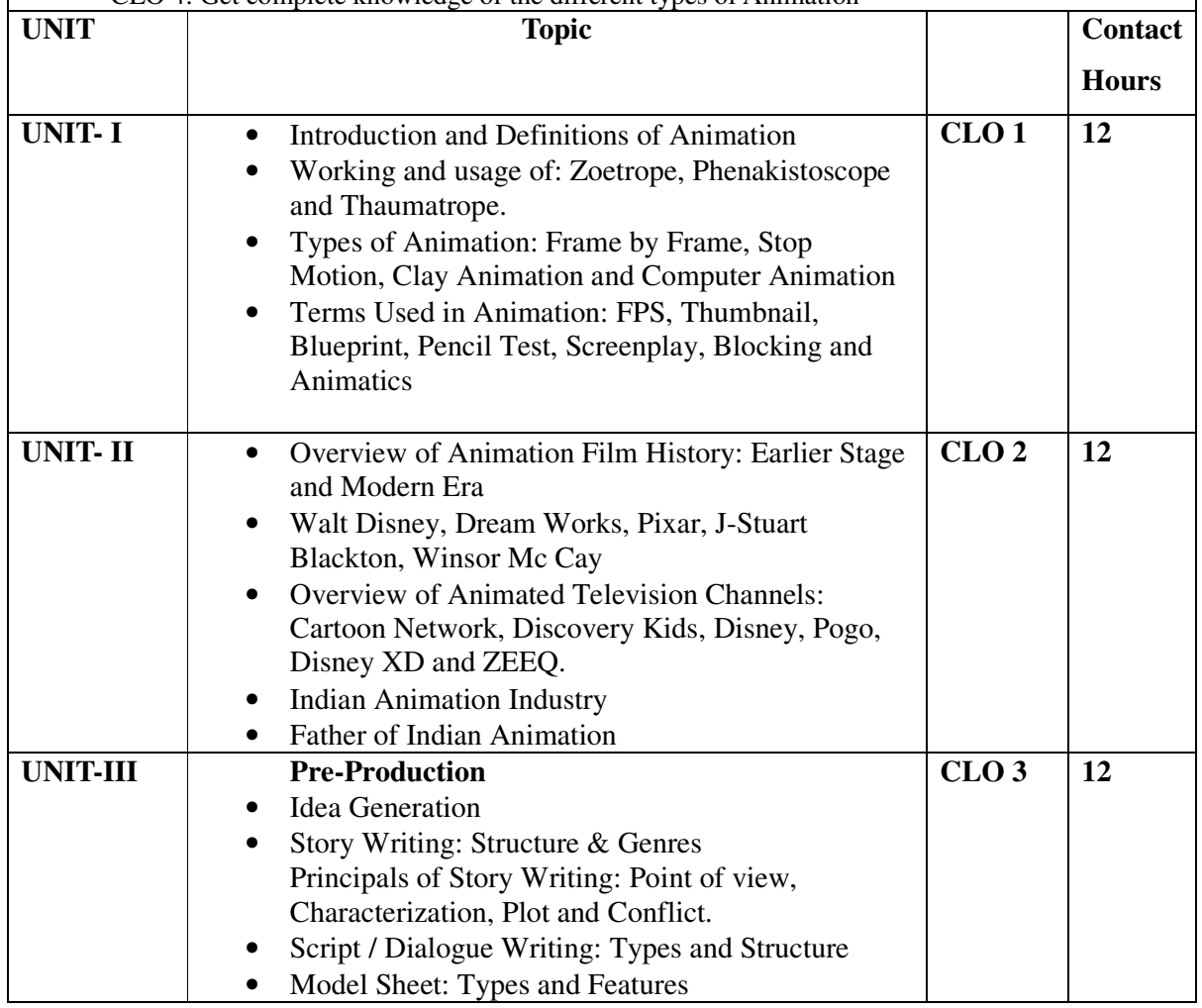

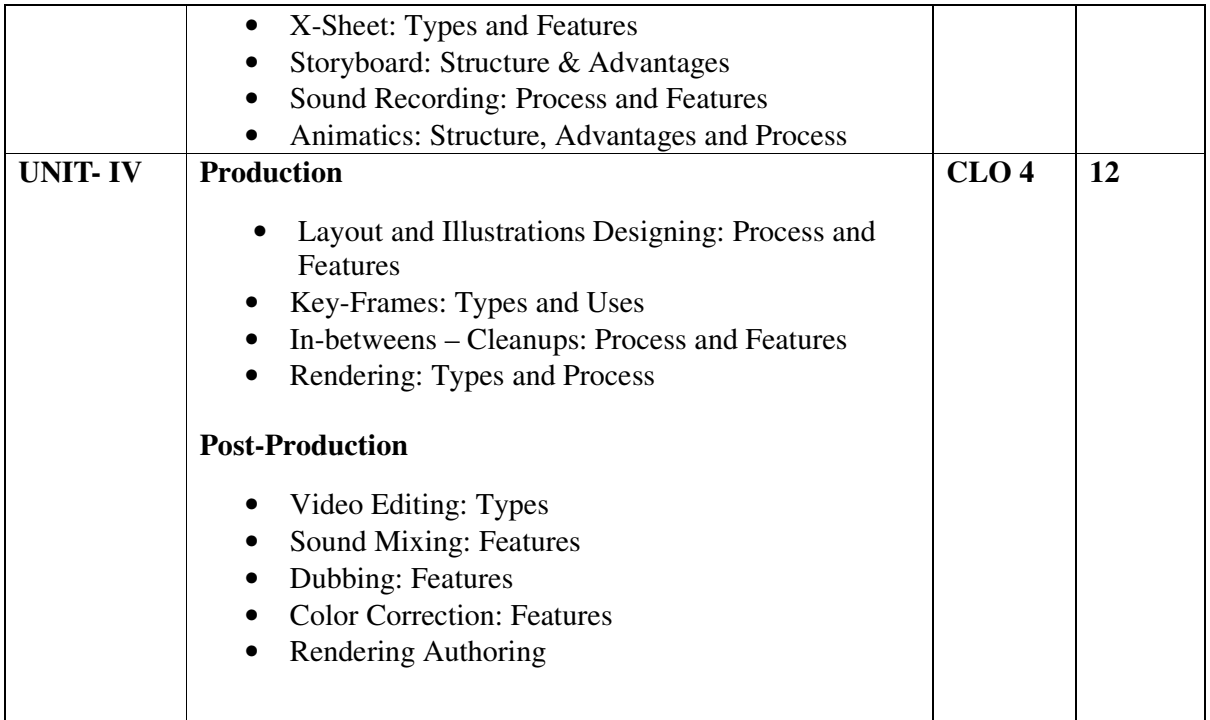

- Create Concept of Story
- Script Concept
- Model Sheet
- Create Storyboard
- X-Sheet
- Sound Recording
- Animatics

- 'How to Write for Animation' by Jeffrey Scott's book
- THE TOOLS OF SCREENWRITING: A WRITER'S GUIDE TO THE CRAFT AND ELEMENTS OF A SCREENPLAY by David Howard and Edward Mobley; St. Martins/Griffin; New York; 1993.
- Storyboard Design course by Giuseppe Cristiano--- Barron's
- How to write for animation—Jeffery Scott
- The art of layout and storyboarding- Mark T. Byrne
- Egleiter, Marcie (2011) From Word to Image: Storyboarding and the Filmmaking Process. Michael
- Wiese Productions. Beiman, Nancy. (2012) Prepare to board. Focal Press.
- Animation History and Production by AparnaVats , New Delhi Publisher ,New Delhi.
- Fraioli, James O.(2000) Storyboarding 101: A Crash Course in Professional Storyboarding. Michae
- Wiese Productions. Glebas, Francis.(2008) Directing the Story. Routledge.
- Hart, John. (2007).The Art of the Storyboard: Storyboarding for Film, TV, and Animation. Focal
- Press. Simon, Mark.(2006) Storyboards: Motion In Art. Focal Press.
- Tumminello, Wendy. (2004) Exploring Storyboarding. Course Technology.

# **B23-GAG-104 Computer Applications**

**Note-** The question paper will contain nine questions. Students are required to attempt five questions in all. There will be two questions in each Unit from Unit-I to Unit-IV. Students are required to attempt one question from each unit from I to IV. Q. No. 1 containing short notes covering the entire syllabus is compulsory. All the questions will carry equal marks. The students can attempt question paper either in English or in Hindi language.

- CLO 1:Understand the basic knowledge of computer system.
- CLO 2: Know about the functioning of different parts of computer.
- CLO 3: Knowledge about Operating System.
- CLO 4:Understand the basics of Application Software.

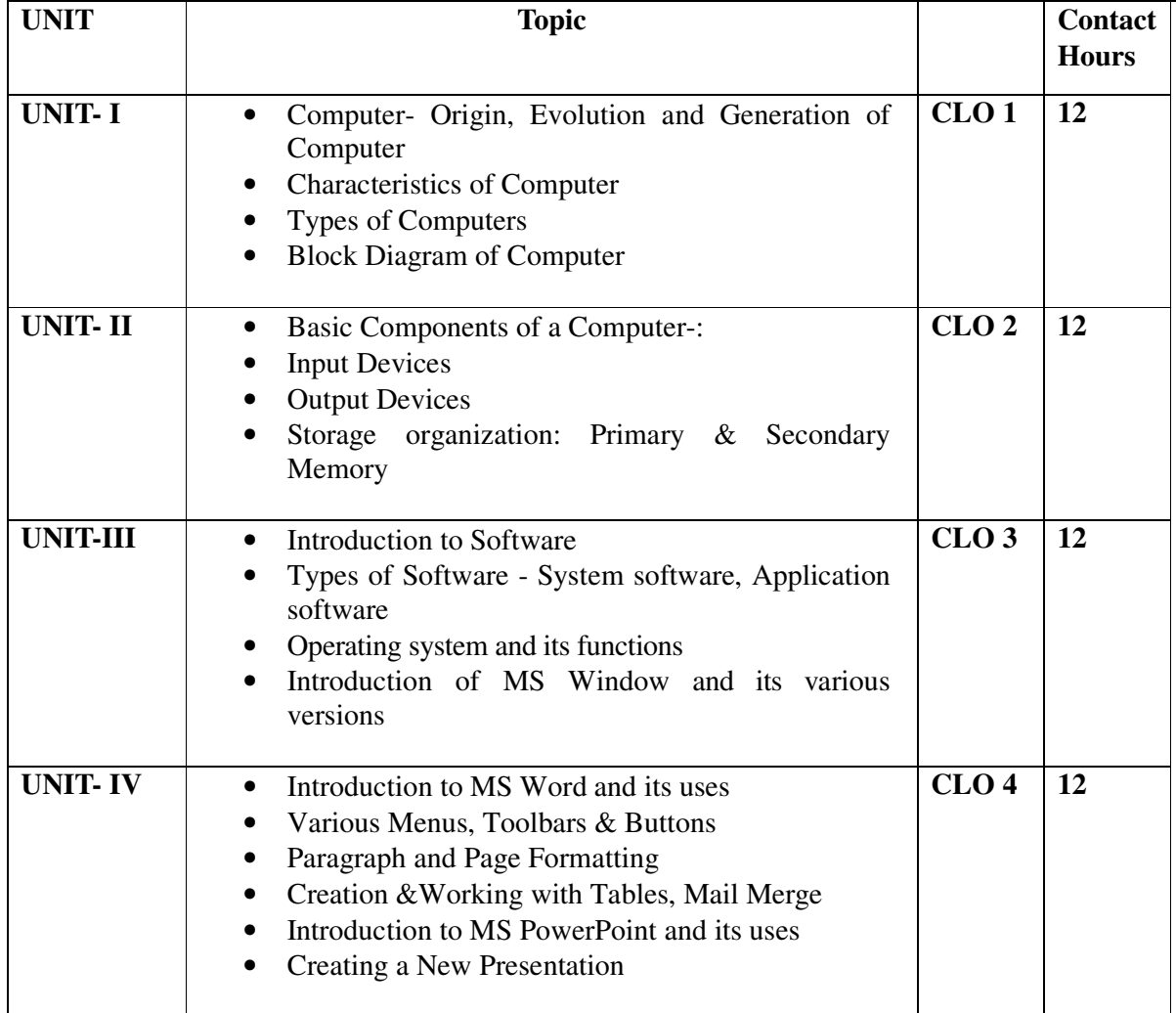

- Help files from Apache Open Office, https://wiki.openoffice.org/wiki/Documentation
- Channelle Andy, "Beginning OpenOffice 3: From Novice to Professional", aPress Publications
- Beginning OpenOffice 3: From Novice to Professional, Andichannele, Apress.
- Microsoft Office 2016 Step by Step: MS Office 2016 Step by S\_p1, By Joan Lambert, Curtis Frye
- Computer Fundamentals By Pradeep K. Sinha, Priti Sinha, BPB Publications, 6th Edition
- Getting Started with LibreOffice 5.0, Friends of OpenDocuments Inc., Http://friendsofopendocument.com
- Documentation from LibreOffice, https://documentation.libreoffice.org/en/englishdocumentation/

### **B23-GAG-105 Graphics Design-I**

**Time-3 Hours Total Credits – 03 Theory - 35 Internal assessment (T) – 15 Practical-20 Internal assessment (P) – 5 Total Marks – 75**

**Note-** The question paper will contain nine questions. Students are required to attempt five questions in all. There will be two questions in each Unit from Unit-I to Unit-IV. Students are required to attempt one question from each unit from I to IV. Q. No. 1 containing short notes covering the entire syllabus is compulsory. All the questions will carry equal marks. The students can attempt question paper either in English or in Hindi language.

- CLO 1: To understand about the graphic design and types
- CLO 2:Develop the ability to explore the Graphics Design
- CLO 3: Know about the levels of Colour
- CLO 4: Enhance the knowledge of Poster Design

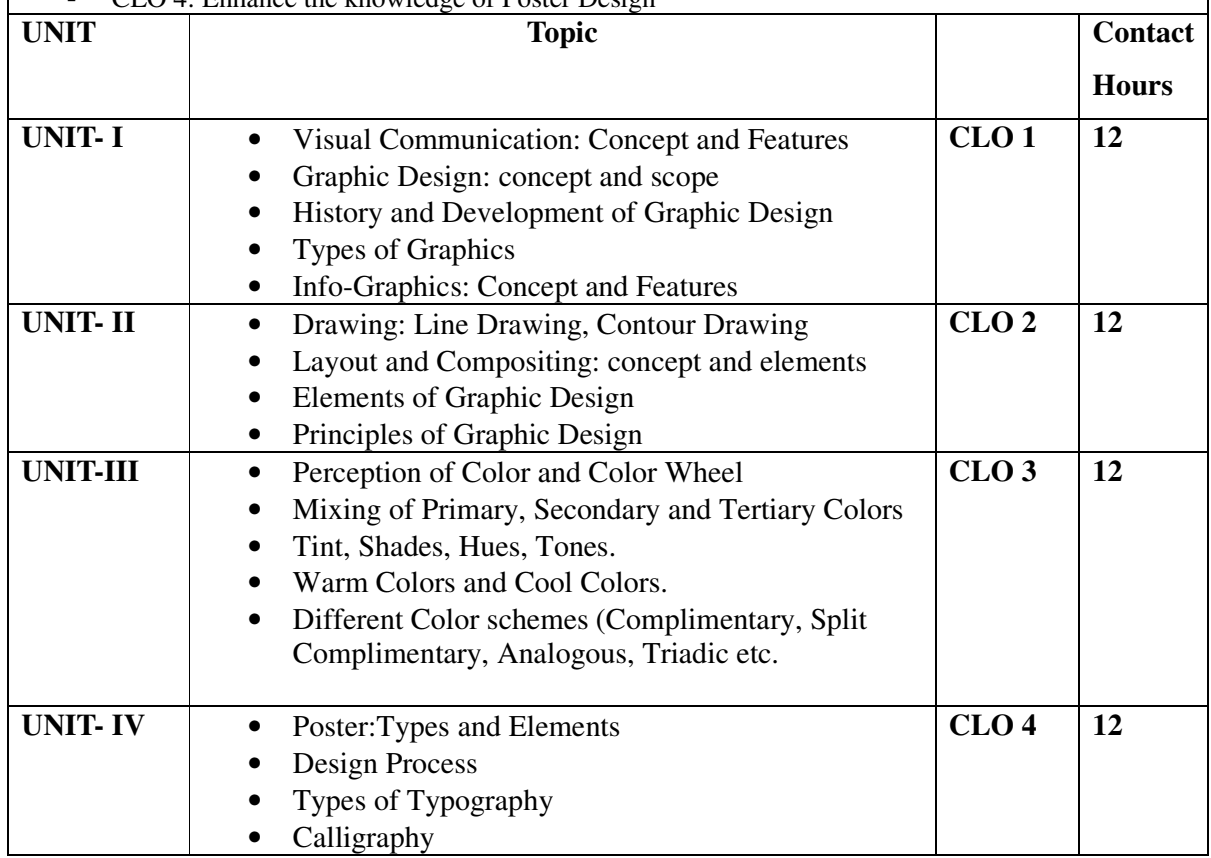

- Line / Contour Drawing
- Still Life Drawing & Landscape drawing
- Light and Shade chart
- Layout and Compositing
- Color Mixing
- Color Wheel
- Calligraphy & Typography
- Mandala art
- Poster Designing

- Indian painting by Lokesh Chandra Sharma
- Indian cartoon Art by VeenaBansal
- Aesthetic of art, Krishna's publisher, Author Nupur Sharma
- Graphic design by Narender Singh Yadav

# **SEMESTER II**

# **B23-GAG-201 Digital Design and Raster Graphics**

**Time-3 Hours Total Credits – 04 Theory - 50 Internal assessment (T) – 20 Practical-20 Internal assessment (P) – 10 Total Marks – 100**

**Note-** The question paper will contain nine questions. Students are required to attempt five questions in all. There will be two questions in each Unit from Unit-I to Unit-IV. Students are required to attempt one question from each unit from I to IV. Q. No. 1 containing short notes covering the entire syllabus is compulsory. All the questions will carry equal marks. The students can attempt question paper either in English or in Hindi language.

- CLO 1: Develop knowledge of software to design raster graphical images
- CLO 2:Understand the difference between different graphics and image file formats
- CLO 3: Develop knowledge of using Photoshop's various tools and techniques.
- CLO 4: Understand Image Retouching and Image Manipulation for Advertising

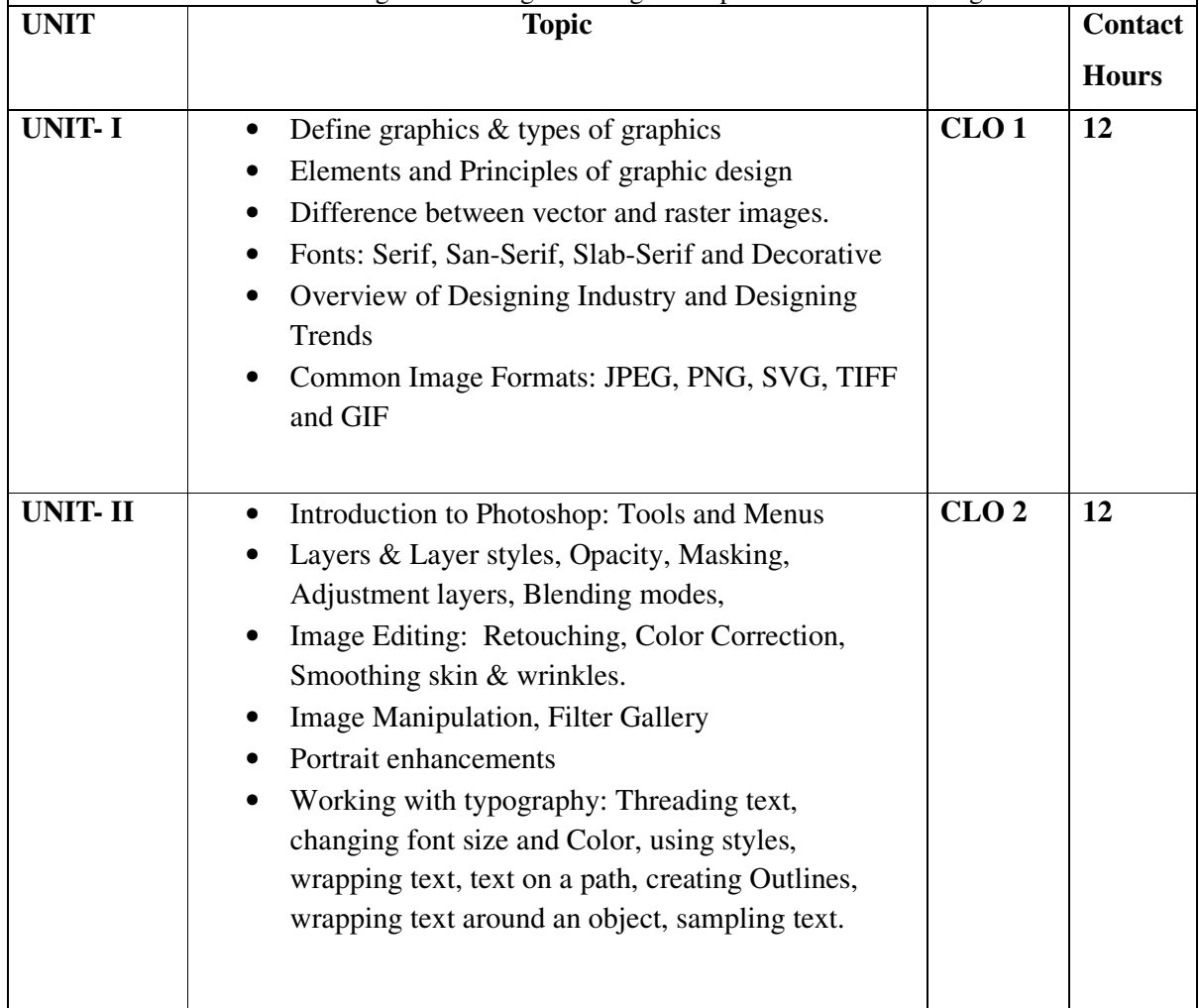

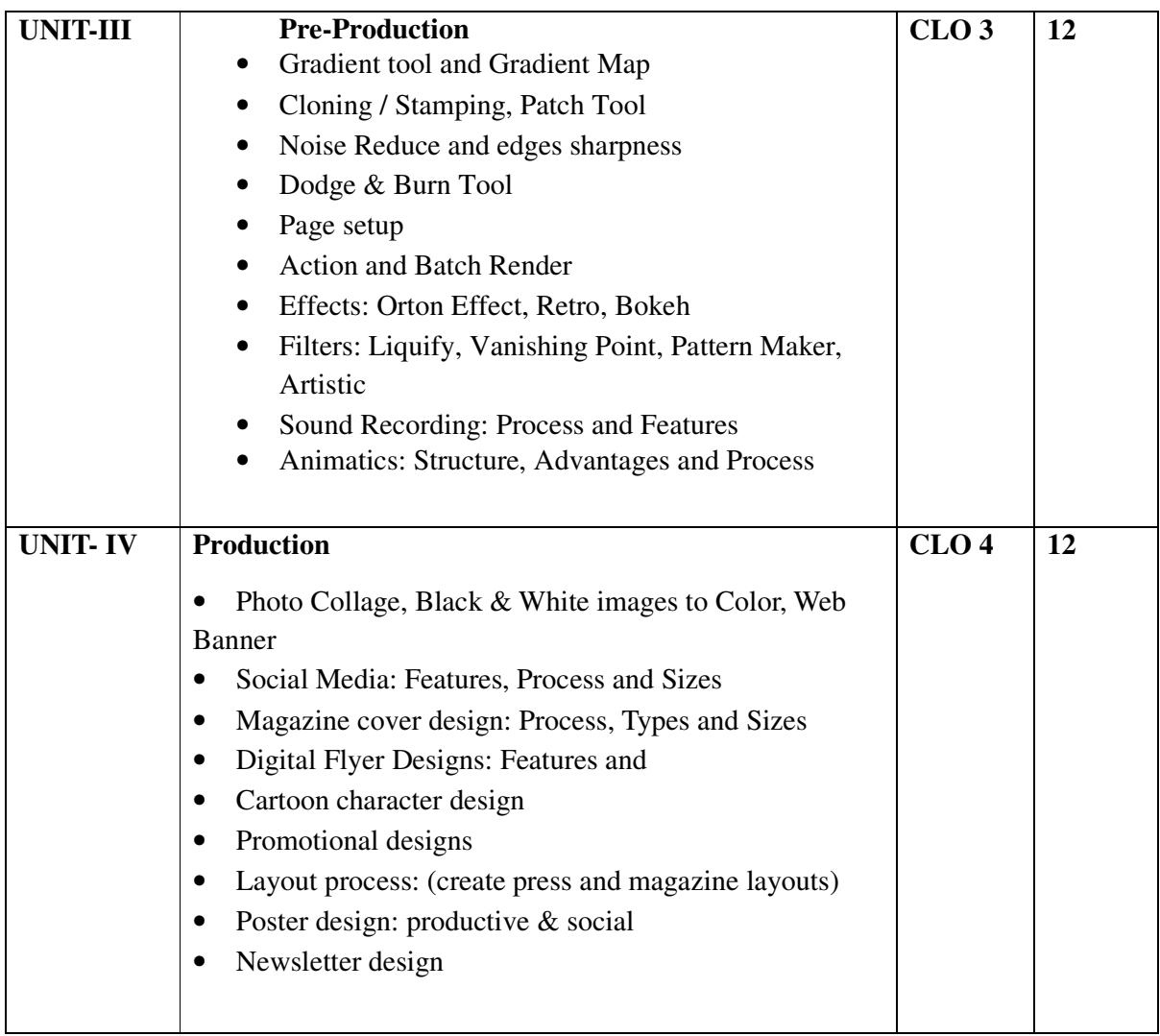

- Black & White to color conversion of image
- Portrait Enhancement & Photo Retouching
- Image Manipulation
- Day to night conversion of Image
- Effects passed exercise
- Typography Designs
- Social Media Designs
- Web Banners
- Magazine Cover page and layouts
- Newsletter Design
- Cartoon Character Designs

- Golombisky, K., & Hagen, R. (2017). White space is not your enemy: A beginner's guide to communicating visually through graphic, web & multimedia design. CRC Press.
- Harrington, R. (2012). Understanding Adobe Photoshop CS6: The essential techniques for imaging professionals. Peachpit Press.
- Gulbins, J. (2013). Mastering Photoshop layers: A photographer's guide. Rocky Nook.

# **B23-GAG-202 Experimental Animation Techniques**

**Time-3 Hours Total Credits – 04 Theory - 50 Internal assessment (T) – 20 Practical-20 Internal assessment (P) – 10 Total Marks – 100**

**Note-** The question paper will contain nine questions. Students are required to attempt five questions in all. There will be two questions in each Unit from Unit-I to Unit-IV. Students are required to attempt one question from each unit from I to IV. Q. No. 1 containing short notes covering the entire syllabus is compulsory. All the questions will carry equal marks. The students can attempt question paper either in English or in Hindi language.

- CLO 1: Understand and apply Principals of Animation
- CLO 2: Learnvarious techniques and styles of Animation.
- CLO 3: Do ideation and imagination of animation.
- CLO 4: Recognize and identify the power of animation which is not restricted to any medium.

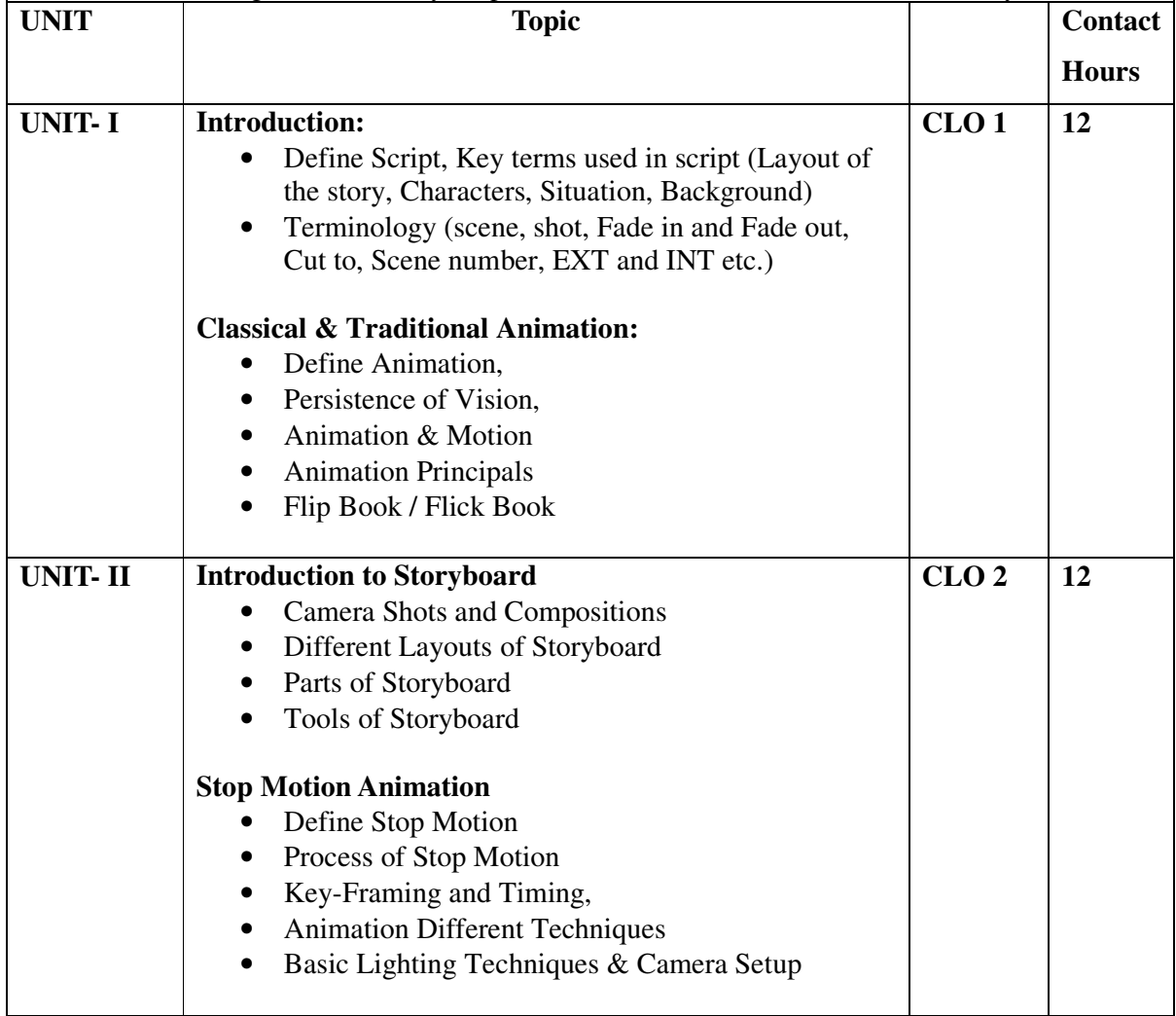

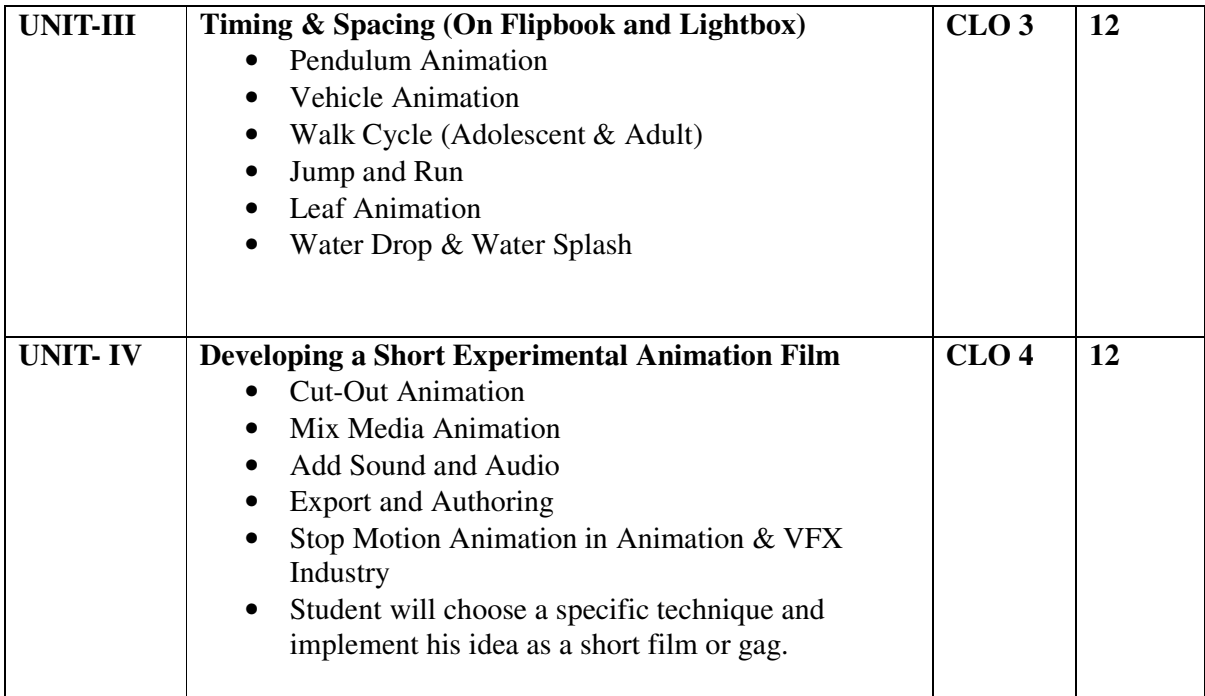

- Animate Time on flip book
- Develop a Story
- Understand Time and Spacing principal by Pendulum animation
- Squash and Stretch exercise with the use of ball animation
- Object Weight Impact on animation
- Leaf animation to understand staging rules
- Normal walk cycle of cartoon character
- Slow walk cycle of old age character
- Magazine Cover page and layouts
- Animate Humans /Objects with Stop Motion Animation Techniques
- Cut-out / Clay, used to produce story-based animation clip

- Golombisky, K., & Hagen, R. (2017). White space is not your enemy: A beginner's guide to communicating visually through graphic, web & multimedia design. CRC Press.
- Harrington, R. (2012). Understanding Adobe Photoshop CS6: The essential techniques for imaging professionals. Peachpit Press.
- Gulbins, J. (2013). Mastering Photoshop layers: A photographer's guide. Rocky Nook.

# **B23-GAG-203 Comic Character and Character Anatomy**

**Time-3 Hours Total Credits – 04 Theory - 50 Internal assessment (T) – 20 Practical-20 Internal assessment (P) – 10 Total Marks – 100**

**Note-** The question paper will contain nine questions. Students are required to attempt five questions in all. There will be two questions in each Unit from Unit-I to Unit-IV. Students are required to attempt one question from each unit from I to IV. Q. No. 1 containing short notes covering the entire syllabus is compulsory. All the questions will carry equal marks. The students can attempt question paper either in English or in Hindi language.

- CLO 1: Get knowledge about different types of characters design
- CLO 2:Get knowledge of comic history
- CLO 3: Understand the anatomy of organic and non-organic characters.
	- CLO 4: Understand the different comic styles along with presentation styles.

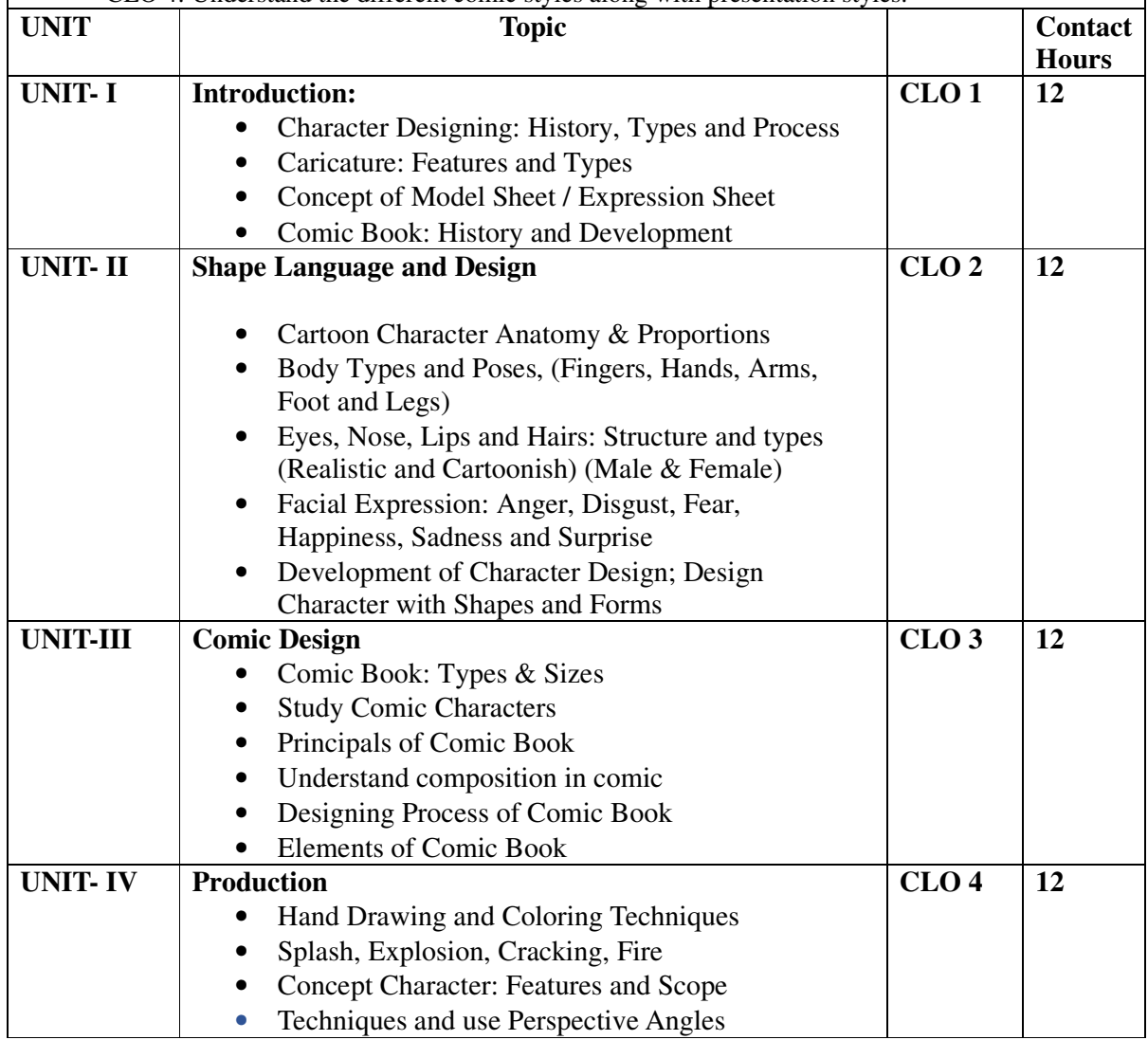

- Human & Cartoon Character Anatomy
- Design Pattern and Layout
- Reviews of any Comic Book
- Model Sheet & Expression Sheet
- Composition in Comic
- Cartoon character sketch and Conversation
- Comic Book Strip
- Action Sheet of Cartoon Character
- Perspective Angles
- Study of Comic Characters and make Slam Book
- Final Output (Comic Book)

- Blair, P. (1994). Cartoon animation. Walter Foster Publishing.
- Indian painting by Lokesh Chandra sharma
- Indian cartoon Art by VeenaBansal
- Aesthetic of art, Krishna's publisher, Author Nupur Sharma sGraphicdesign by Narender Singh Yadav

# **B23-GAG-204 Science of Communication**

**Time- 3Hours Credits – 02 Theory- 35 Internal Assessment - 15 Total Marks – 50**

**Note-** The question paper will contain nine questions. Students are required to attempt five questions in all. There will be two questions in each Unit from Unit-I to Unit-IV. Students are required to attempt one question from each unit from I to IV. Q. No. 1 containing short notes covering the entire syllabus is compulsory. All the questions will carry equal marks. The students can attempt question paper either in English or in Hindi language.

#### **COURSE LEARNING OBJECTIVES:**

After completing the Course, the student will be able to:

- CLO1: Understand the basic concepts, functions and barriers of communication.
- CLO 2:Know about the principles and forms of communication.
- CLO3: Learn about the various levels of communication and Indian concept of communication
- CLO4: Understand the different models of communication

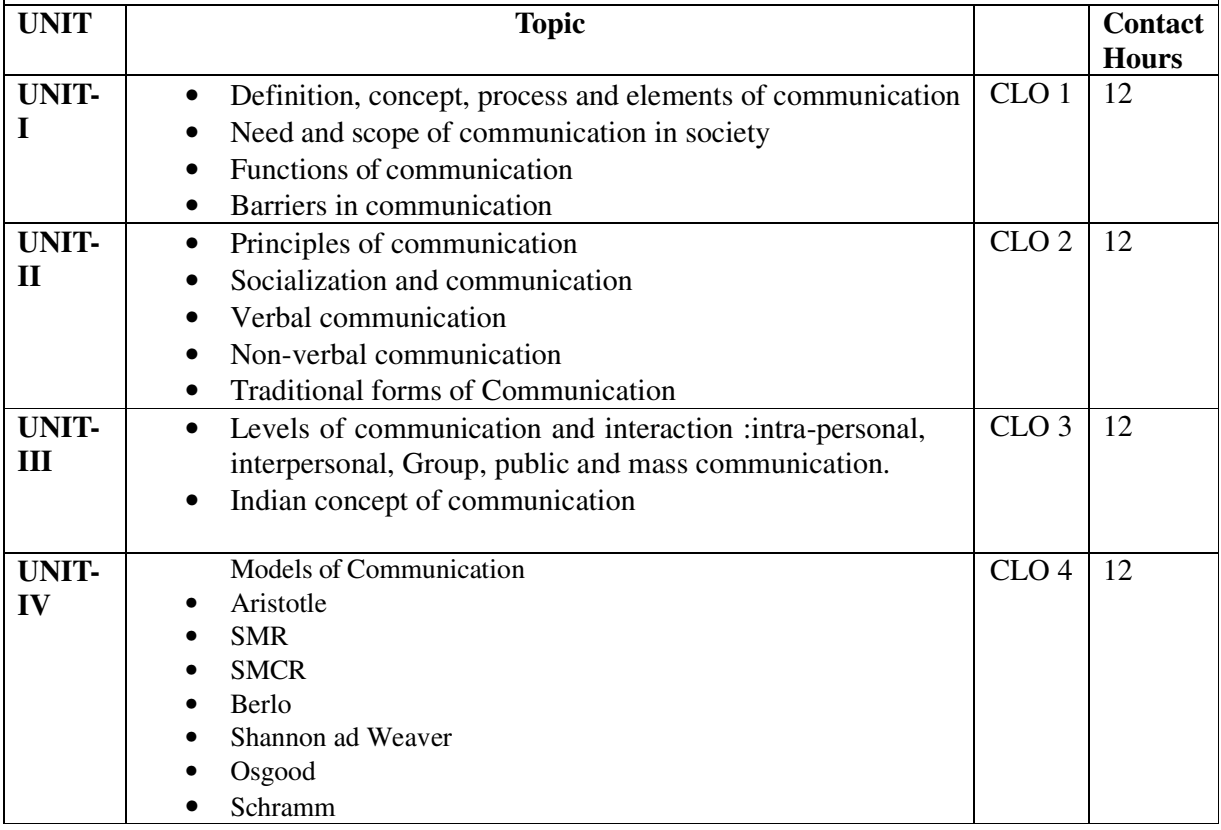

- Dennis, Mcquail, Mass Communication Theory, Sage Publication, New Delhi.
- Schramm, W. &Roberts ,D.F., The Process and Effects of Mass Communication, Urbana, IL: University of Illinois Press.
- Rayudu. C.S., Communication, Himalaya Publishing House, Mumbai
- Joshi,P.C., Communication &Nation–Building Perspective and Policy, Publication Division, New Delhi.
- Malhan P.N., Communication Media, Yesterday, Today and Tomorrow, Publication Division, New Delhi.
- Agee, Warren K., Ault Philip H., Introduction to Mass Communication, Oxford &IBH Publishing Company, New Delhi

# **B23-GAG-205 Graphics Design-II**

**Time-3 Hours Total Credits – 03 Theory - 35 Internal assessment (T) – 15 Practical-20 Internal assessment (P) – 5 Total Marks – 75**

**Note-** The question paper will contain nine questions. Students are required to attempt five questions in all. There will be two questions in each Unit from Unit-I to Unit-IV. Students are required to attempt one question from each unit from I to IV. Q. No. 1 containing short notes covering the entire syllabus is compulsory. All the questions will carry equal marks. The students can attempt question paper either in English or in Hindi language.

- CLO 1: Get knowledge about design application software
- CLO 2:Get knowledge of design enhancement
- CLO 3: Understand the concept of formatting
- CLO 4:To know about the different communication design

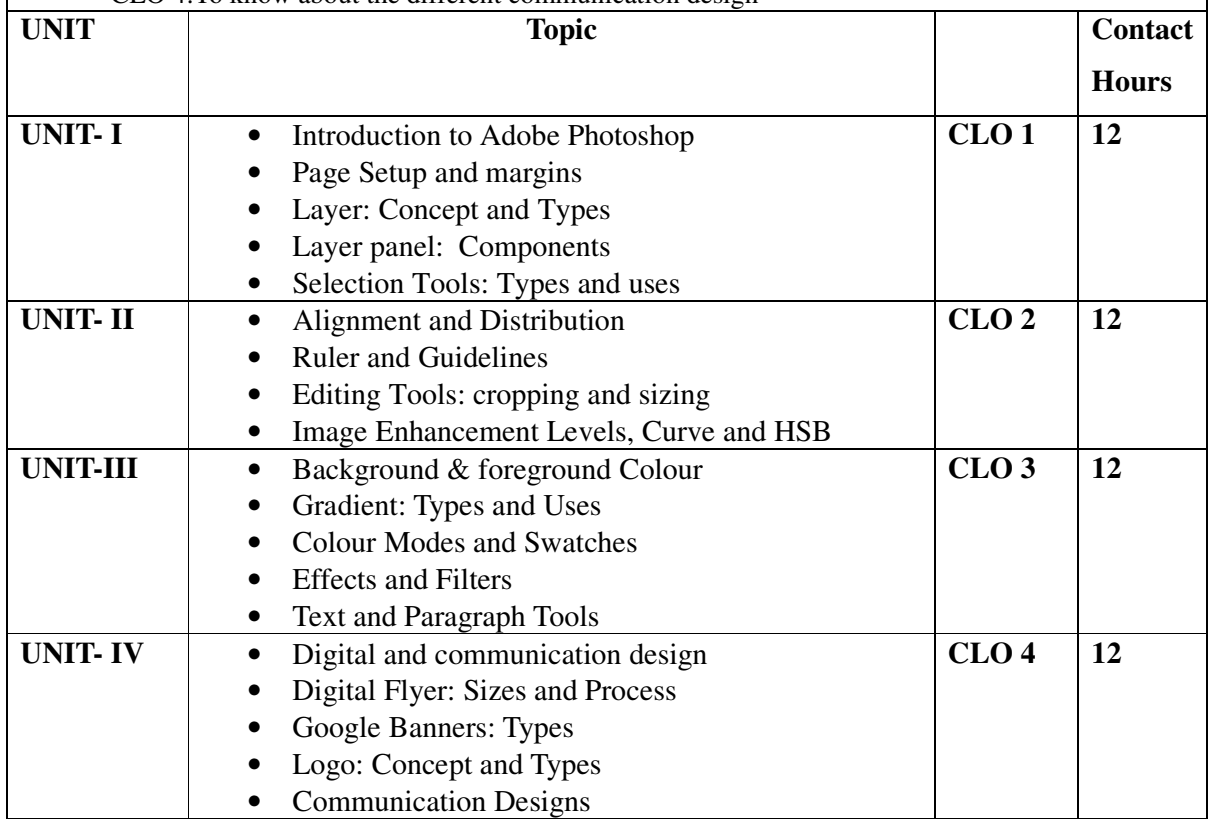

- Image Enhancement
- Photo Manipulation
- Digital Flyer
- Google Banners
- Typography Design
- Logo

- Golombisky, K., & Hagen, R. (2017). White space is not your enemy: A beginner's guide to communicating visually through graphic, web & multimedia design. CRC Press.
- Harrington, R. (2012). Understanding Adobe Photoshop CS6: The essential techniques for imaging professionals. Peachpit Press.
- Gulbins, J. (2013). Mastering Photoshop layers: A photographer's guide. Rocky Nook.

# **SEMESTER III**

# **B23-GAG-301 2D Animation**

**Time-3 Hours Total Credits – 04 Theory - 50 Internal assessment (T) – 20 Practical-20 Internal assessment (P) – 10 Total Marks – 100**

**Note-** The question paper will contain nine questions. Students are required to attempt five questions in all. There will be two questions in each Unit from Unit-I to Unit-IV. Students are required to attempt one question from each unit from I to IV. Q. No. 1 containing short notes covering the entire syllabus is compulsory. All the questions will carry equal marks. The students can attempt question paper either in English or in Hindi language.

- CLO1: Explore the Classical and Traditional Animation Terms and Techniques
- CLO 2: Defining and Types of 2D Animation
- CLO 3: Understanding the Principals of Animation.
- CLO 4: Gain skills in the Character Design and Character Animation.

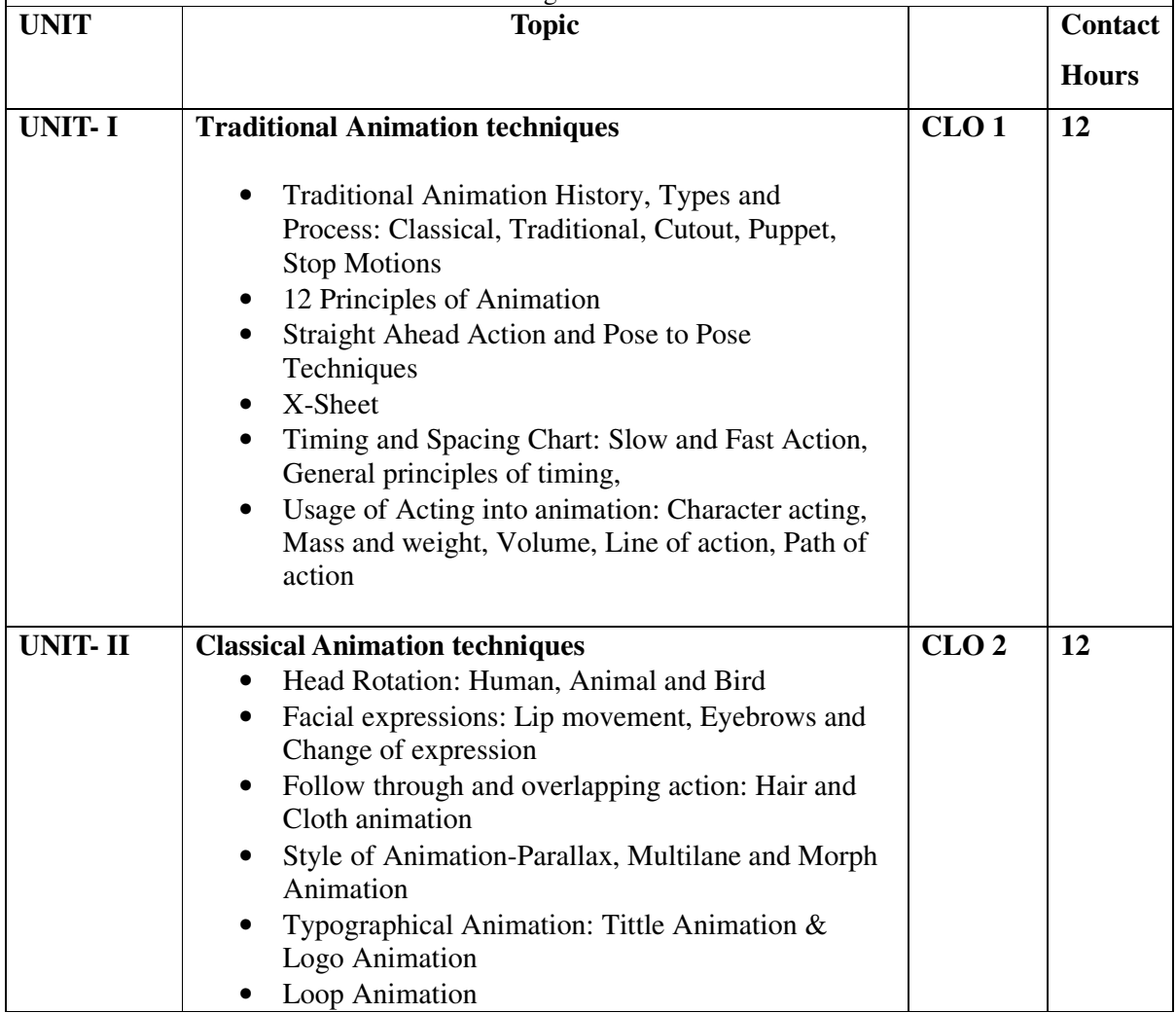

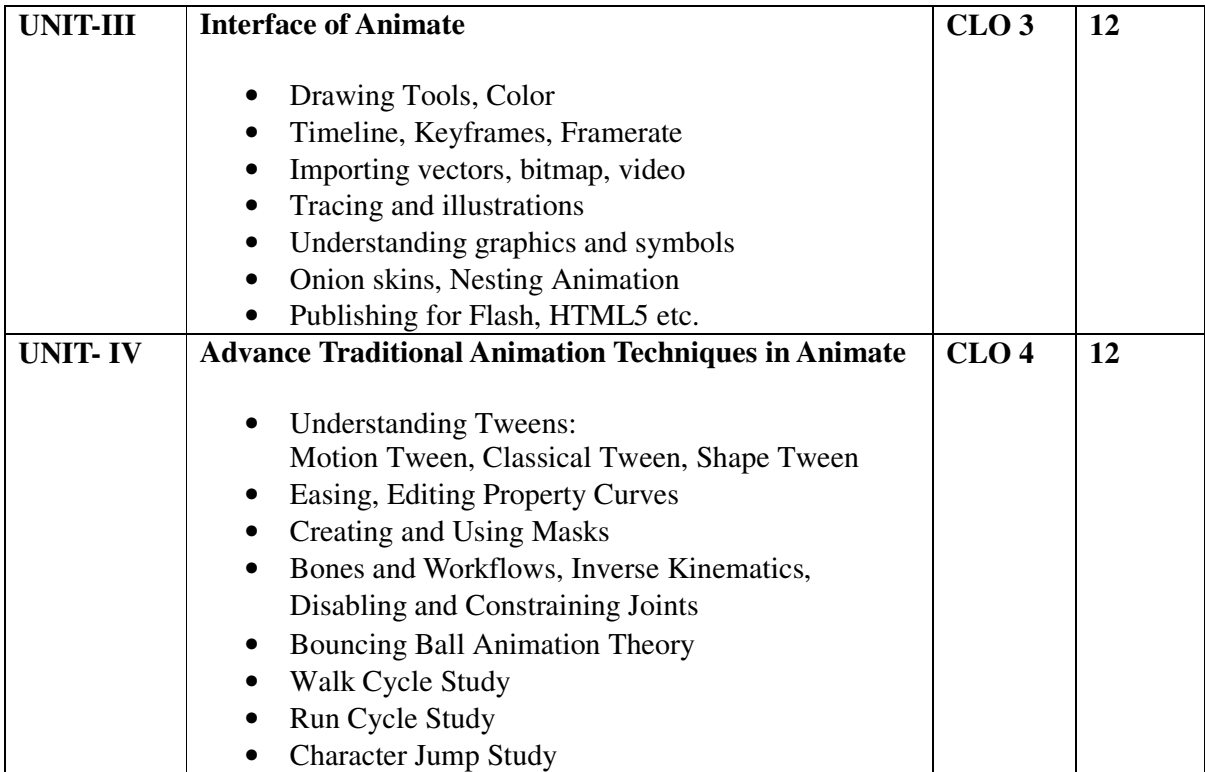

# **Practical** • Human & Cartoon Character Anatomy • Develop Character • Model Sheet & Expression Sheet • Bouncing Ball: Heavy and Light weigh • Cartoon character sketch and Conversation • Walk Cycle: Adult, Old Age and Heroic Walk • Acting with Animation • Feather falling • Character jumping over a gap • 360deg Character Head Turn

• Logo Animation

- Richard Williams Expanded Edition; The Animator's Survival Kit
- Preston Blair; Cartoon Animation
- The ILLUSION OF LIFE: DISNEY ANIMATION, Ollie Johnston, Frank Thomas
- Richard Williams Expanded Edition; The Animator's Survival Kit
- Preston Blair: Cartoon Animation
- Harold Whitaker and John Halas, Timing for Animation, Focal Press; 2 editions (2September 2009)
- John Culhane, Disney's Aladdin The Making of an Animated Film Hyperion, Disney Editions; Reprint edition (2 September 1993)

# **B23-GAG-302 Print Design and Vector Graphics**

**Time-3 Hours Total Credits – 04 Theory - 50 Internal assessment (T) – 20 Practical-20 Internal assessment (P) – 10 Total Marks – 100**

**Note-** The question paper will contain nine questions. Students are required to attempt five questions in all. There will be two questions in each Unit from Unit-I to Unit-IV. Students are required to attempt one question from each unit from I to IV. Q. No. 1 containing short notes covering the entire syllabus is compulsory. All the questions will carry equal marks. The students can attempt question paper either in English or in Hindi language.

- CLO 1: Understand Vector Graphic tools
- CLO 2: Able to Create Communication Material
- CLO 3: To Know About Design Process.
- CLO 4: Gain Knowledge of Different Printing Technologies.

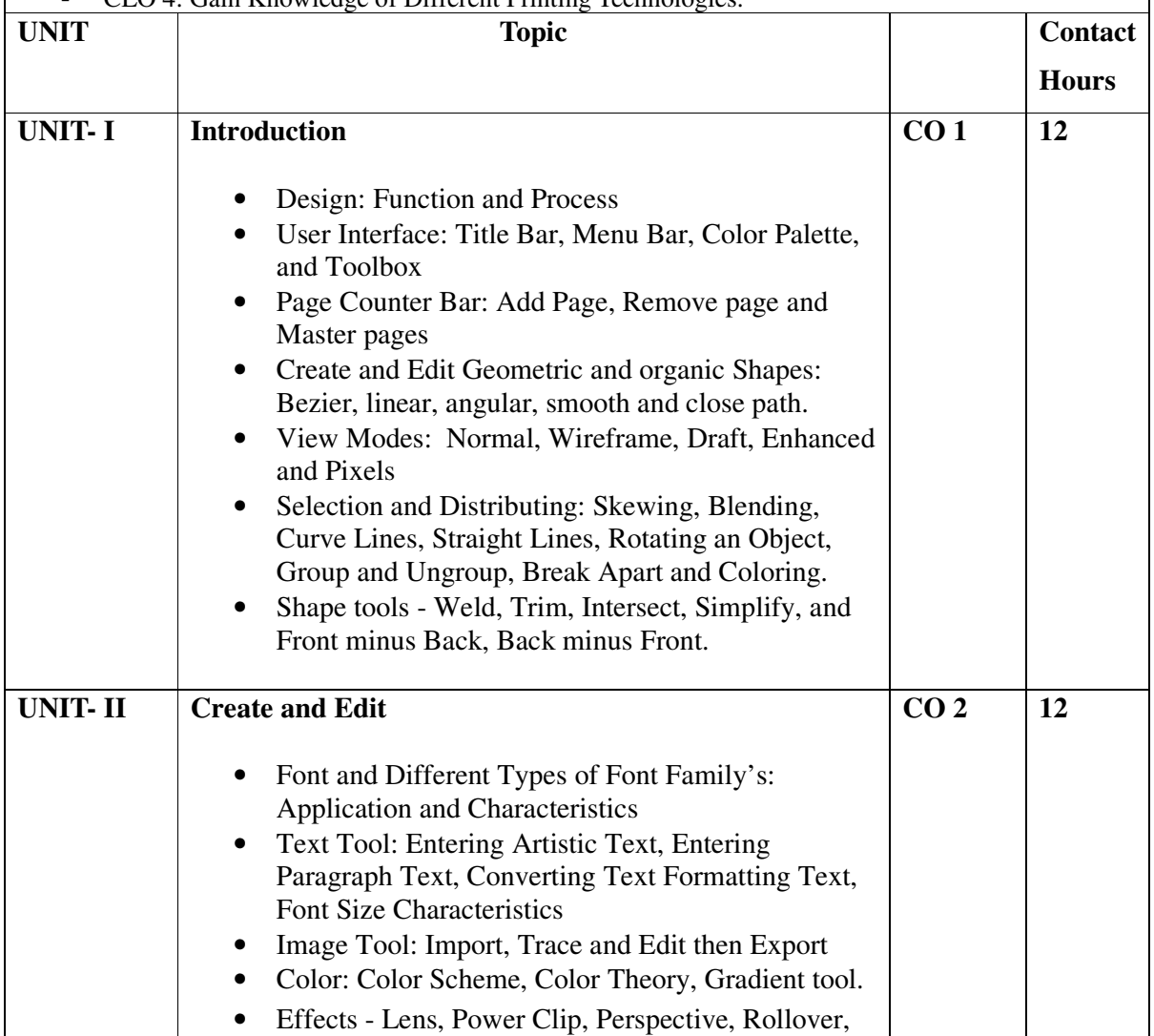

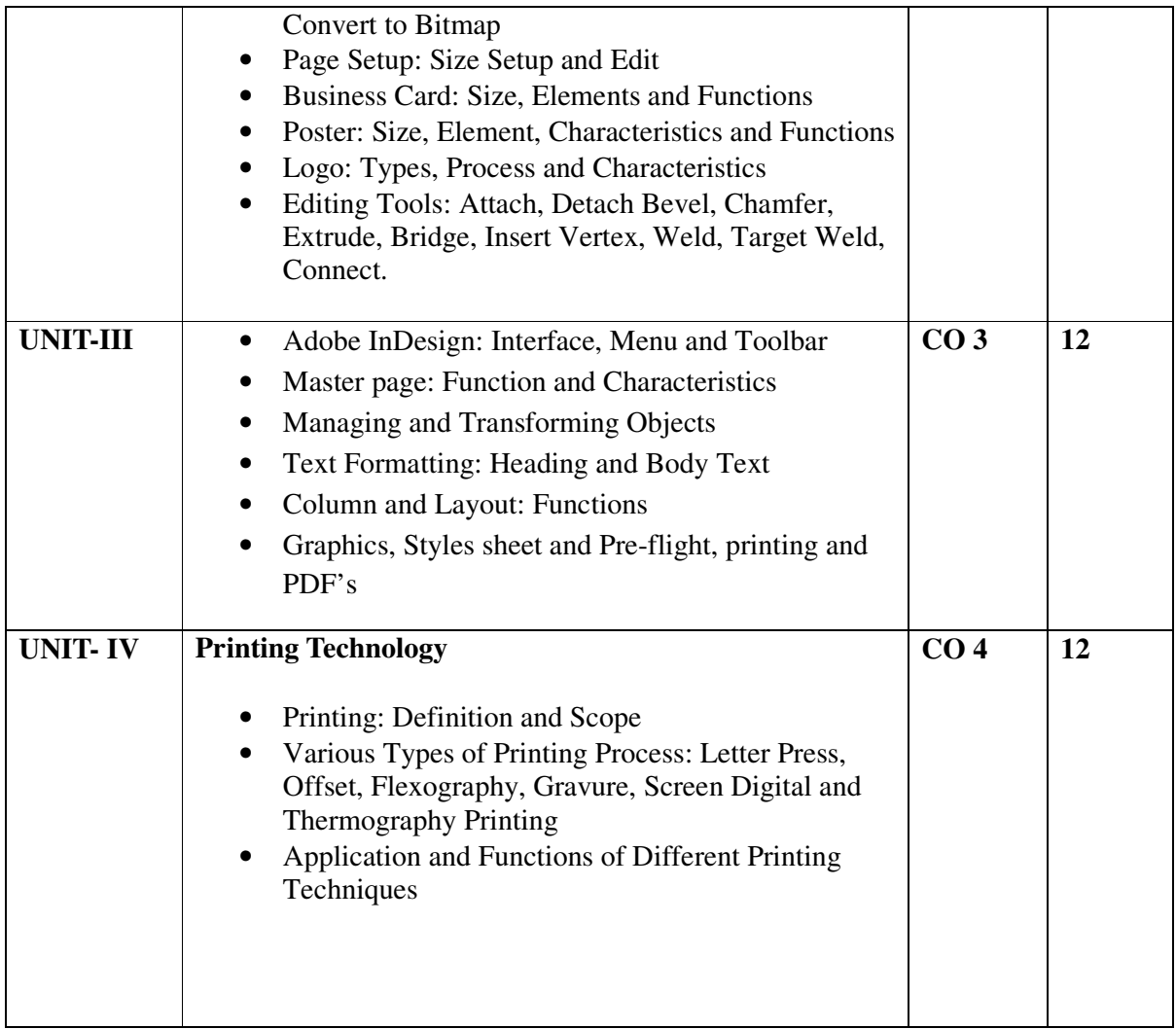

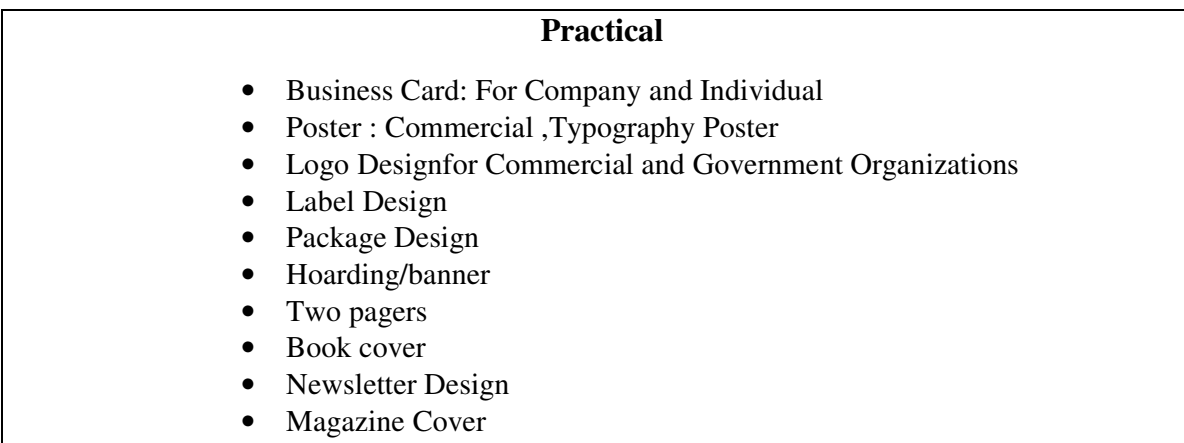

• Printing Process

- Corel Draw Training Guide, Author: Satish Jain, M. GeethaBasics of Illustration
- Corel draw 2020 User Guide
- A Textbook of Vector Calculus by Shanti Narayan (Author), P.K. Mittal (Author)
- Guide to Graphics Design By Scott W. Santoro, Library of Congress Cataloging-in-Publication Data, ISBN 978-0-13-230070-4 (pbk.)
- Graphic Designer's Essential Reference, Visual Elements, Techniques, and Layout Strategies for Graphic Designers By Timothy Samara, ROCKPORT PUBLISHER
- The Complete Graphic Design By Ryan Hembree, ROCKPORT PUBLISHER
- Adobe InDesign CC Classroom in a Book by Kelly Kordes Anton, Tina DeJarld

# **B23-GAG-303 3D Modeling and Texturing**

**Time-3 Hours Total Credits – 04 Theory - 50 Internal assessment (T) – 20 Practical-20 Internal assessment (P) – 10 Total Marks – 100**

**Note-** The question paper will contain nine questions. Students are required to attempt five questions in all. There will be two questions in each Unit from Unit-I to Unit-IV. Students are required to attempt one question from each unit from I to IV. Q. No. 1 containing short notes covering the entire syllabus is compulsory. All the questions will carry equal marks. The students can attempt question paper either in English or in Hindi language.

- CLO 1: Know about 3D Modeling concept
- CLO 2: Know about the different techniques of 3D Modeling
- CLO 3: Understand Texture & Shading.
- CLO 4: Develop knowledge of UVW Unwrapping.

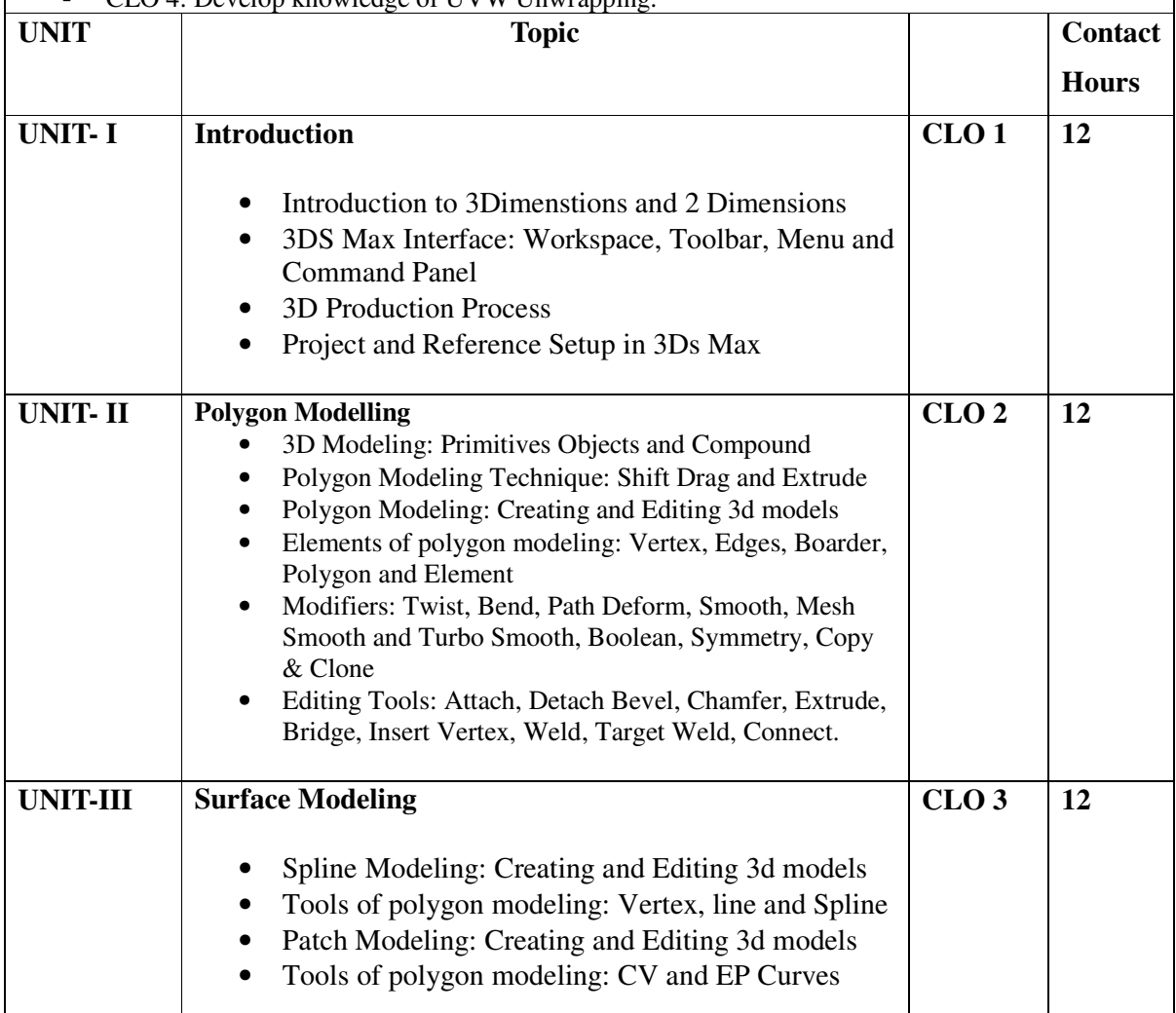

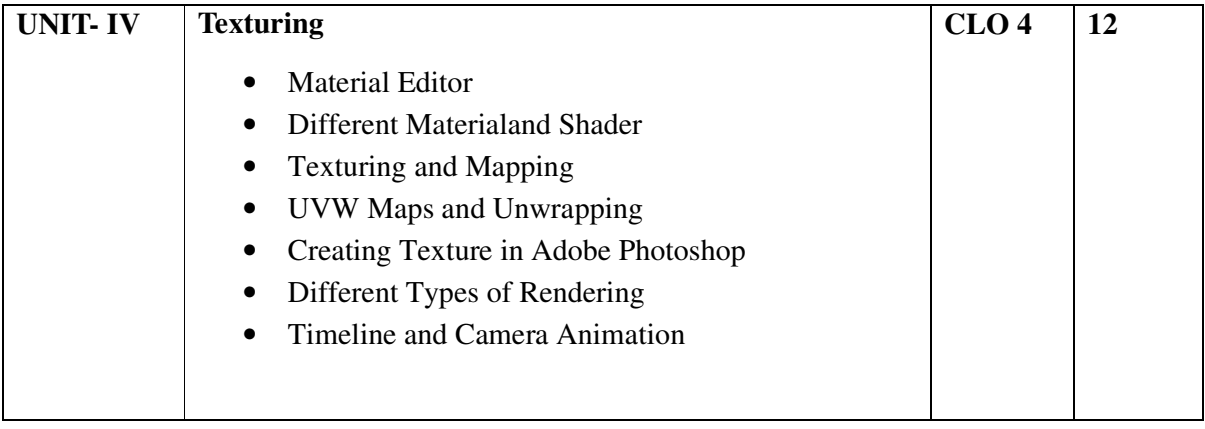

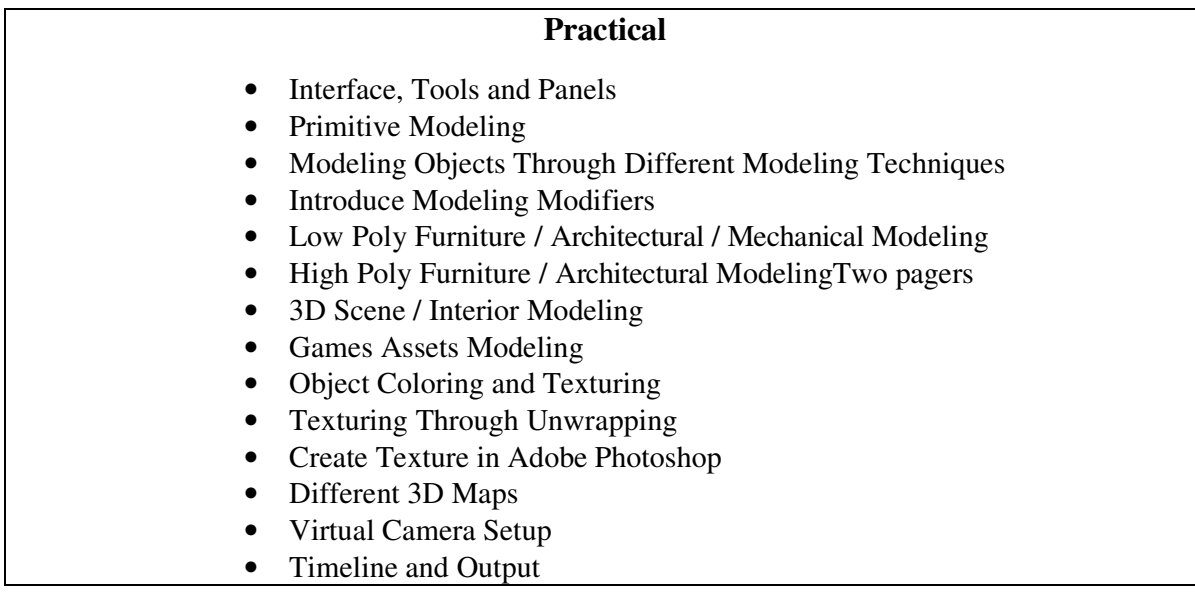

- Mastering Autodesk 3ds Max by Jeffrey M. Harper
- 3Ds Max bible by Kelly L. Murdock
- 3ds Max Modeling for Games Volume II by Andrew Gahan
- Architectural rendering with 3ds Max and V-Ray Photorealistic Visualization by Markus Kuhlo, Enrico Eggert (z-lib.org)

# **B23-GAG-304 WEB DESIGNING**

**Time-3 Hours Total Credits – 04 Theory - 50 Internal assessment (T) – 20 Practical-20 Internal assessment (P) – 10 Total Marks – 100**

**Note-** The question paper will contain nine questions. Students are required to attempt five questions in all. There will be two questions in each Unit from Unit-I to Unit-IV. Students are required to attempt one question from each unit from I to IV. Q. No. 1 containing short notes covering the entire syllabus is compulsory. All the questions will carry equal marks. The students can attempt question paper either in English or in Hindi language.

- CLO 1 Become familiar with web design and learn how to implement web theories into practice.
- CLO 2: Learn the Software of the web designing using Dreamweaver and CSS.
- CLO 3: Use knowledge of HTML tags and CSS code to create personal and business websites following current professional and/or industry standards.

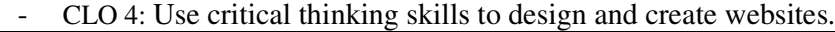

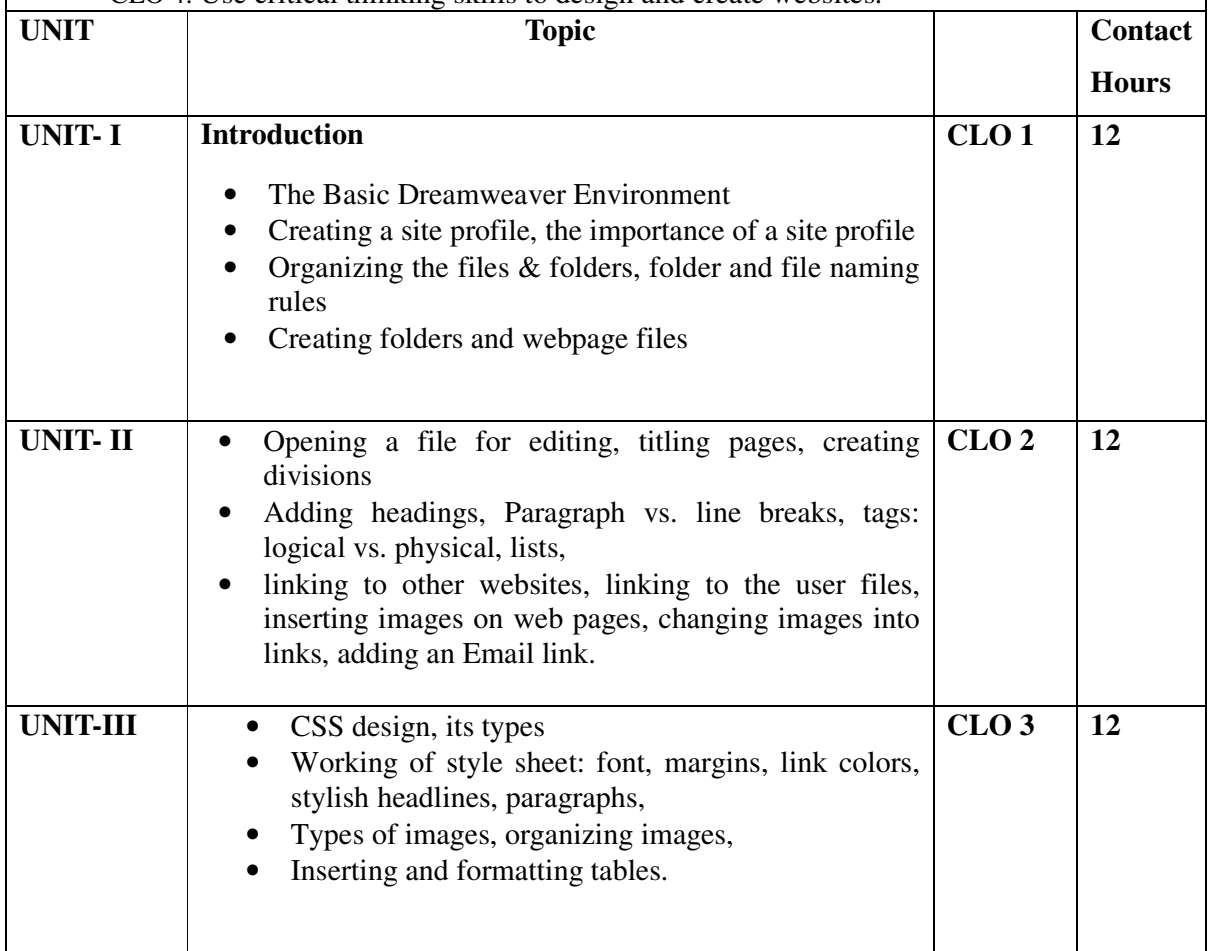

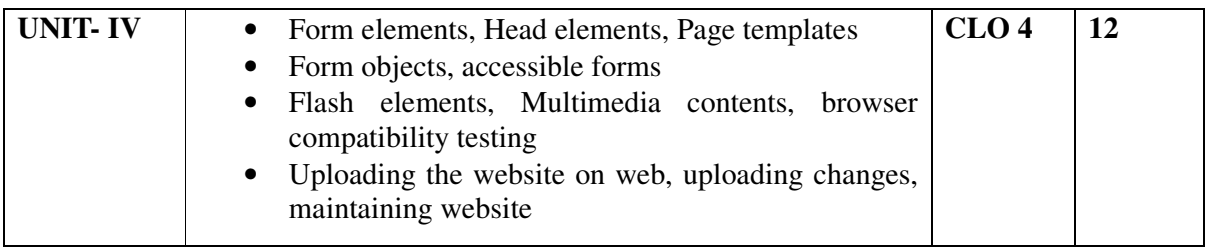

- Introduction to Dreamweaver workspace.
- Page setting in Dreamweaver.
- Create a dynamic web page which defines all text formatting tags of HTML.
- Create a Time table using Dreamweaver.
- Use flash elements on webpage.
- Create webpage to include image and various options related to image.
- Create link on webpage using CSS.
- Create a layout of webpage.
- Create employee registration form using HTML tag.
- Apply style sheet in Web page (inline, embedded and link)

- Macromedia Dreamweaver 8 for Windows and Macintosh: Visual QuickStart Guide by Dori Smith; Peachpit Press. Copyright.
- Macromedia Dreamweaver 8 Unleashed by Zak Ruvalcaba; Sams Publishing. Copyright
- Macromedia Dreamweaver MX: Training from the Source, Volume 1 by Khristine Annwn Page; Macromedia Press. Copyright.
- Macromedia Dreamweaver MX Killer Tips by Joseph Lowery, Angela C. Buragli; New Riders. Copyright.
- Macromedia Dreamweaver 8: Training from the Source by Khristine Annwn Page; Prentice Hall Professional. Copyright.

# **B23-GAG-305 Experimental Animation**

**Time-3 Hours Total Credits – 03 Theory - 35 Internal assessment (T) – 15 Practical-20 Internal assessment (P) – 5 Total Marks – 75**

**Note-** The question paper will contain nine questions. Students are required to attempt five questions in all. There will be two questions in each Unit from Unit-I to Unit-IV. Students are required to attempt one question from each unit from I to IV. Q. No. 1 containing short notes covering the entire syllabus is compulsory. All the questions will carry equal marks. The students can attempt question paper either in English or in Hindi language.

- CLO 1: Understand and apply Principals of Animation
- CLO 2: Learn various techniques and styles of Animation.
- CLO 3: Do ideation and imagination of animation
- CLO 4: Recognize and identify the power of animation which is not restricted to any medium.

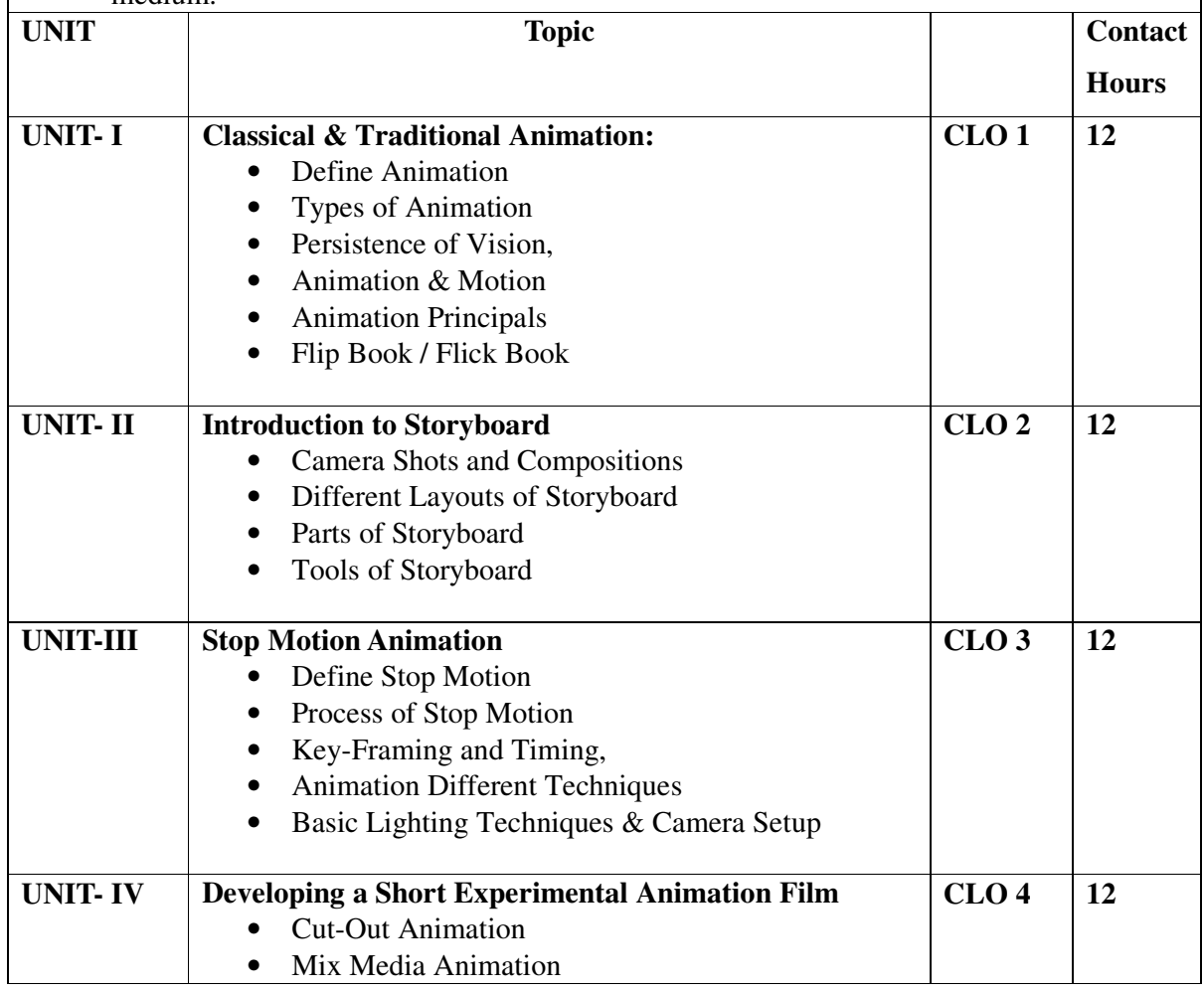

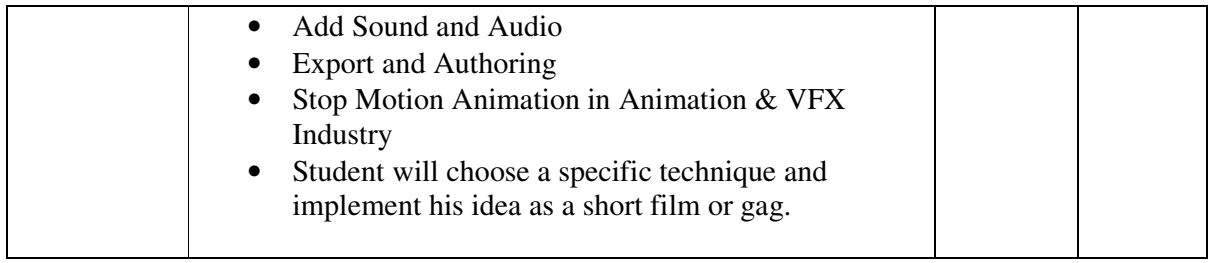

- Develop a Story
- Motion and Animation
- Understand Time and Spacing principal by Pendulum animation
- Squash and Stretch exercise with the use of ball animation
- Object Weight Impact on animation
- Animate Humans /Objects with Stop Motion Animation Techniques
- Cut-out / Clay, used to produce story-based animation clip

- Williams, R. (2012). The animator's survival kit: A manual of methods, principles and formulas for classical, computer, games, stop motion and internet animators. Macmillan.
- Animation History and Production by Aparna vats, publisher New Delhi.
- Thomas, F., & Johnston, O. (1995). The illusion of life: Disney animation. Hyperion.
- Laura Moreno (2014) THE CREATION PROCESS OF 2D ANIMATED MOVIES
- Wells, P. Understanding animation. Routledge.
- Blair, P. (1994). Cartoon animation. Walter Foster Publishing.
- Gasek, T. (2017). Frame-by-frame stop motion: The guide to non-puppet photographic animation techniques (2nd ed.). CRC Press.
- Priebe, K. A. (2011). The advanced art of stop-motion animation. Cengage Learning.

# **SEMESTER IV**

# **B23-GAG-401 Compositing and Visual Effects**

**Time-3 Hours Total Credits – 04 Theory - 50 Internal assessment (T) – 20 Practical-20 Internal assessment (P) – 10 Total Marks – 100**

**Note-** The question paper will contain nine questions. Students are required to attempt five questions in all. There will be two questions in each Unit from Unit-I to Unit-IV. Students are required to attempt one question from each unit from I to IV. Q. No. 1 containing short notes covering the entire syllabus is compulsory. All the questions will carry equal marks. The students can attempt question paper either in English or in Hindi language.

- CLO 1Understand the Concept of Composition and Visual Effects
- CLO 2: To Know different Techniques of Post Production
- CLO 3: Gain Knowledge about Post Production Tools.
- CLO 4: Learn about functions of keys as tool.

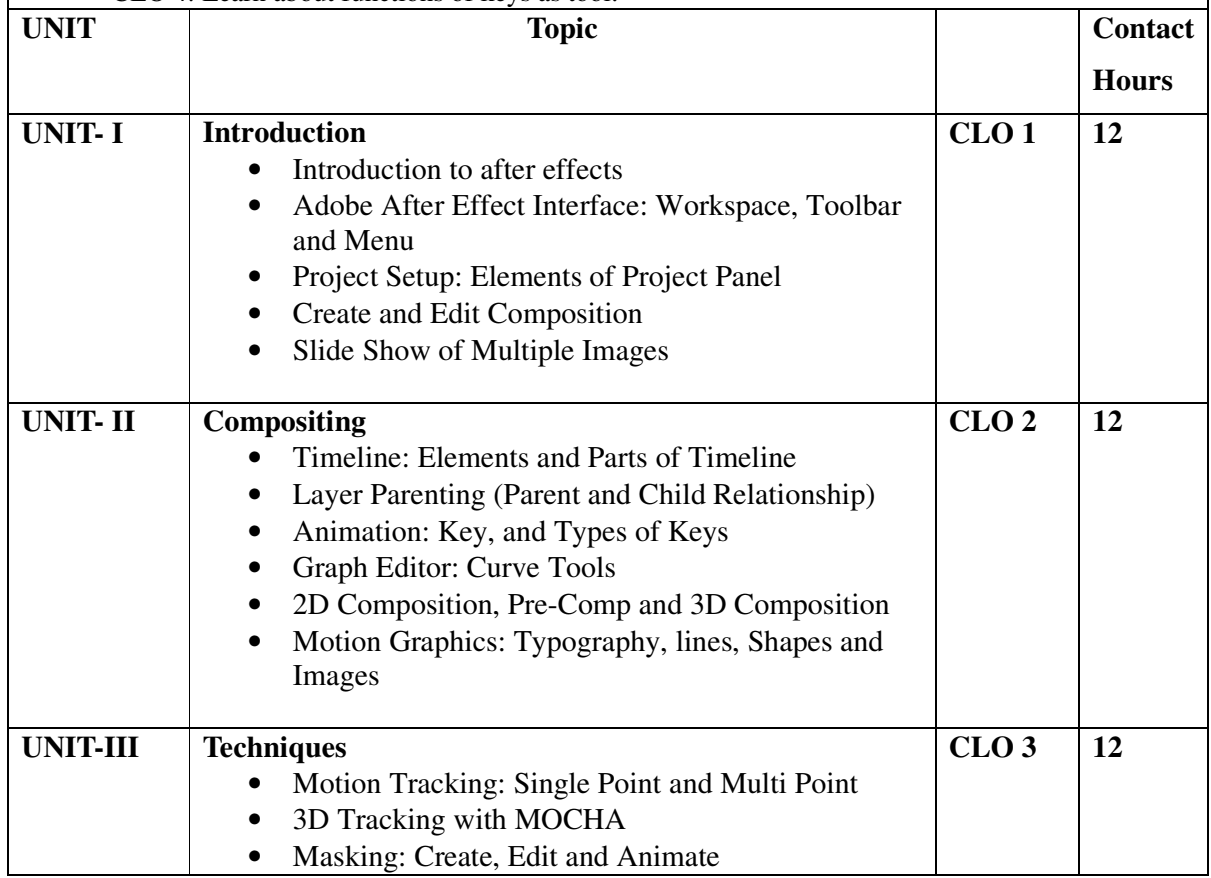

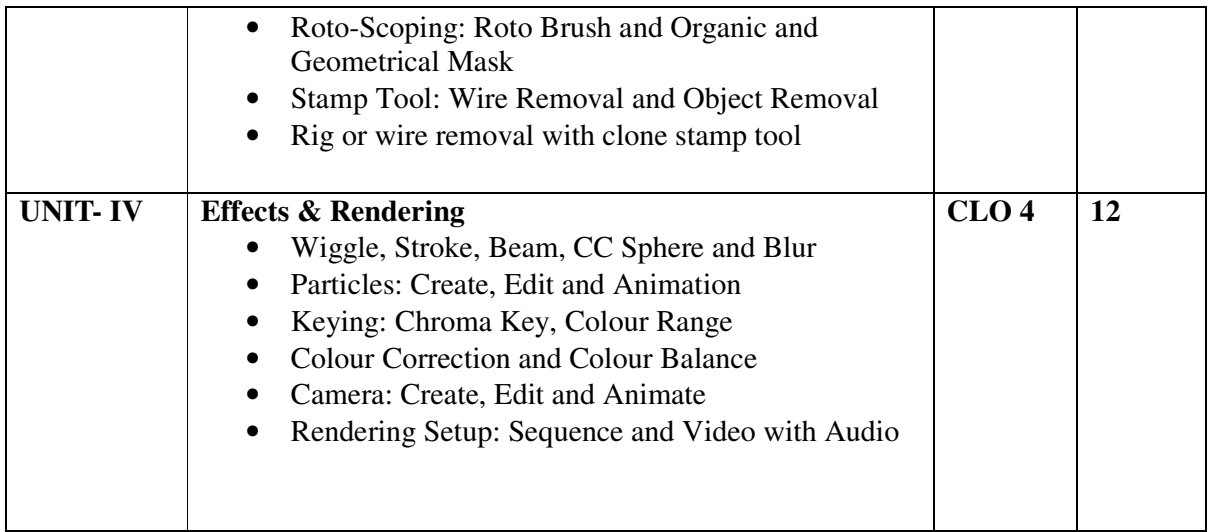

- Interface, Tools and Panels
- Project Setup, Key Animation
- 2D Composition: Slide Show of Images
- Typography Animation
- Motion Poster
- Opening Titling / Logo Animation
- Produce a video based on Character Cloning
- Motion Graphics Advertisement
- Roto-scoping: Copy Character from Video and Compose it in New Video
- Tracking: Track Organic and Non- Organic Objects
- News Channel Interface Animation

- Adobe Creative Cloud AFTER EFFECT CC 2015, Classroom in a book, The official training workbook from adobe, By - Brie Gyncild& Lisa Fridsma
- Secrets of Hollywood Special Effects by Robert E. McCarthy, Focal Press
- Creating Motion Graphics with After Effect, third edition: Volume-2: Advanced Techniques by Trish & Chris Meyer, CMP BOOKS
- Creative After Effects 7Workflow Techniques for Animation, Visual Effects and Motion Graphics ByAngie Taylor, Focal Press is an imprint of Elsevier
- The VES Handbook of Visual Effects, Industry standard VFX Practices and Procedures Edited By: Jeffery A. Okun and Susan Zwerman, Focal Press is an imprint of Elsevier
- HOW TO READ A FILM The World of Movies, Media, and Multimedia, Language, History, TheoryThird Edition, Completely Revised and Expanded by Jame s Monaco, New York Oxford OXFORD UNIVERSITY PRESS

# **B23-GAG-402 User Interface Design (UI)**

**Time-3 Hours Total Credits – 04 Theory - 50 Internal assessment (T) – 20 Practical-20 Internal assessment (P) – 10 Total Marks – 100**

**Note-** The question paper will contain nine questions. Students are required to attempt five questions in all. There will be two questions in each Unit from Unit-I to Unit-IV. Students are required to attempt one question from each unit from I to IV. Q. No. 1 containing short notes covering the entire syllabus is compulsory. All the questions will carry equal marks. The students can attempt question paper either in English or in Hindi language.

- CLO 1 Understand the Function and Application of Digital Advertising
- CLO 2: Learn the Techniques to Create Digital Graphics
	- CLO 3: To Know the Process of User Interface Designing.
- CLO 4: Understand the Elements of Digital Design.

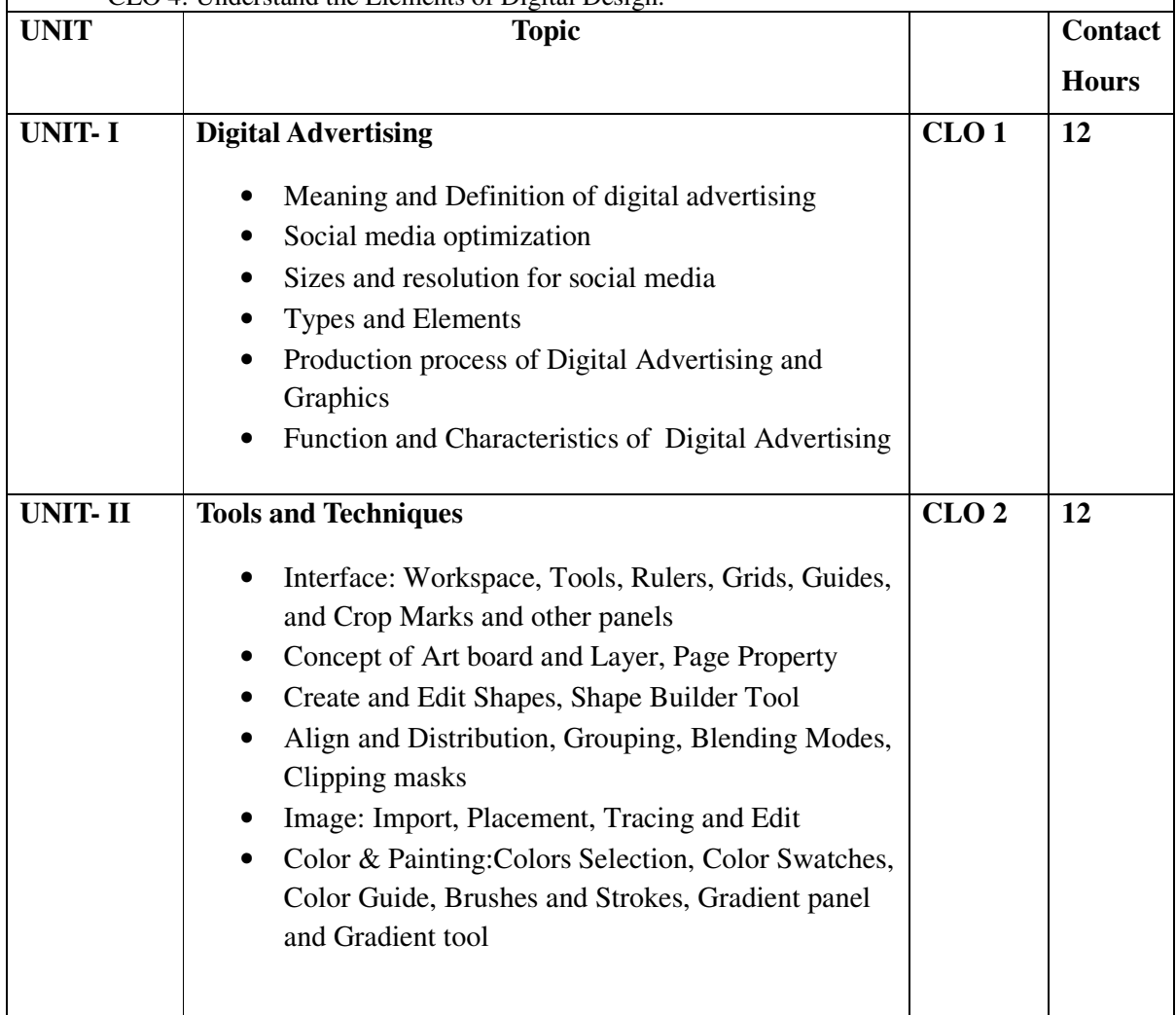

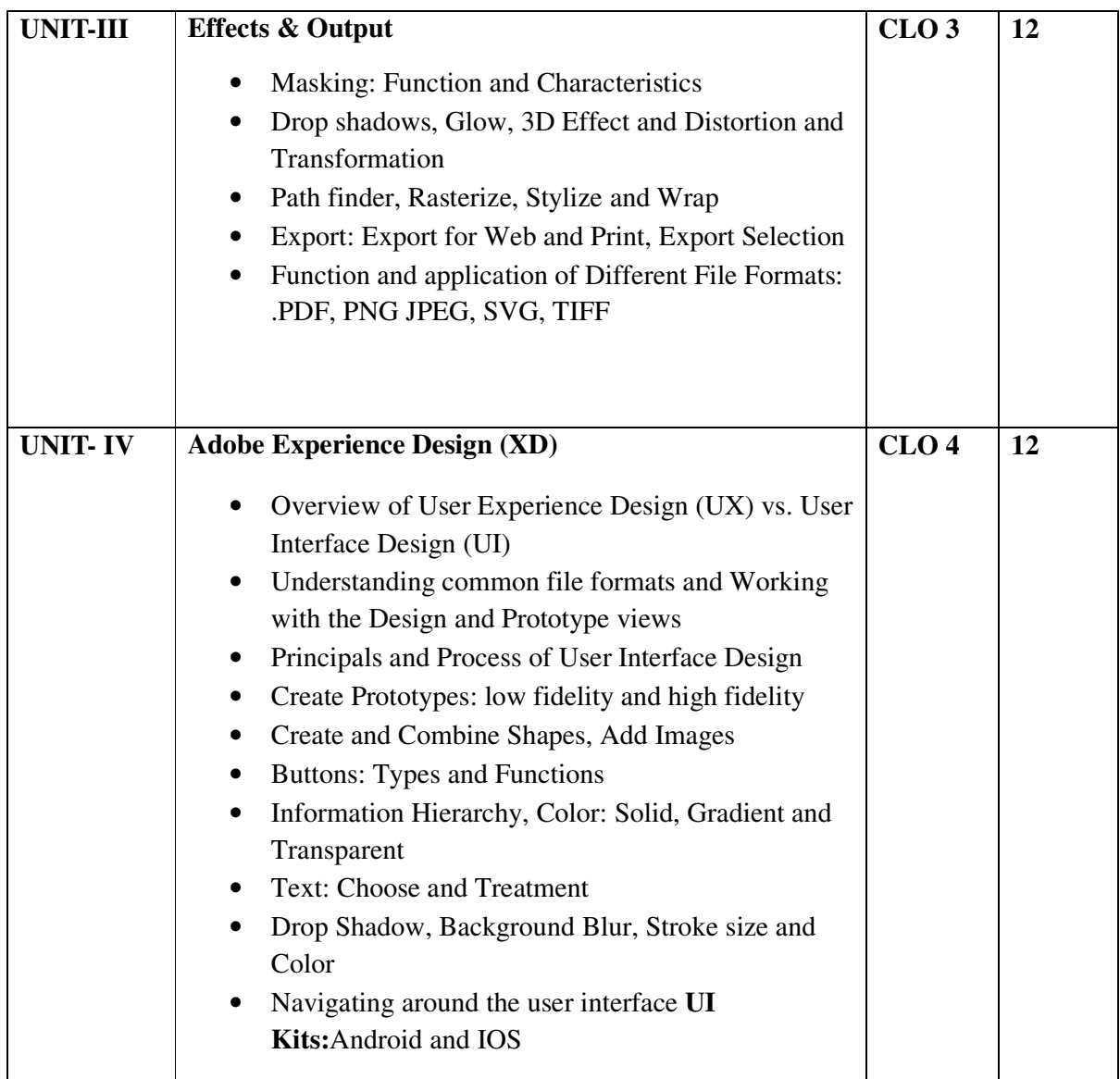

- Interface of Adobe Illustrator
- Web banners / Social Media Post Design
- Google ad Banners
- Classified Advertisements
- Newspaper Advertisement
- Social Media Cover Design
- E-Mailers Design
- Interface of Adobe XD
- Button and Card Design
- User Interface design
- Prototype Design for Android and IOS

- The Essential Guide to User Interface Design an Introduction to GUI Design Principles and Techniques, Third Edition by Wilbert O. Galitz, Wiley Publishing, Inc.
- The Elements of Graphic Design, Second Edition by Alexw. White, Published by Allworth Press
- A Designer's Research Manual, Second Edition by Jenn + Ken Visocky O'Grady
- Adobe Illustrator CC, Classroom in a Book, The official training workbook from Adobe by Brian Wood, ADOBE PRESS
- UI Design with Adobe Illustrator by Rick Moore, ADOBE PRESS
- Adobe XD in CC,Classroom in a Book, The official training workbook from Adobe By Brian Wood, ADOBE PRESS
- UX AND UI DESIGN STRATEGY A STEP-BY-STEP GUIDE ON UX AND UI DESIGN By PAMALA B. DEACON, Printed in the United States of America 2020 by Pamala B. Deacon

# **B23-GAG-403 3DOrganic Modeling and Texturing**

**Time-3 Hours Total Credits – 04 Theory - 50 Internal assessment (T) – 20 Practical-20 Internal assessment (P) – 10 Total Marks – 100**

**Note-** The question paper will contain nine questions. Students are required to attempt five questions in all. There will be two questions in each Unit from Unit-I to Unit-IV. Students are required to attempt one question from each unit from I to IV. Q. No. 1 containing short notes covering the entire syllabus is compulsory. All the questions will carry equal marks. The students can attempt question paper either in English or in Hindi language.

- CLO 1 Understand the basic 3D animation MAYA software
- CLO 2: Know about the different types of Modeling
- CLO 3: Production Stages how to build the character.
- CLO 4: Understand the basics types of texturing.

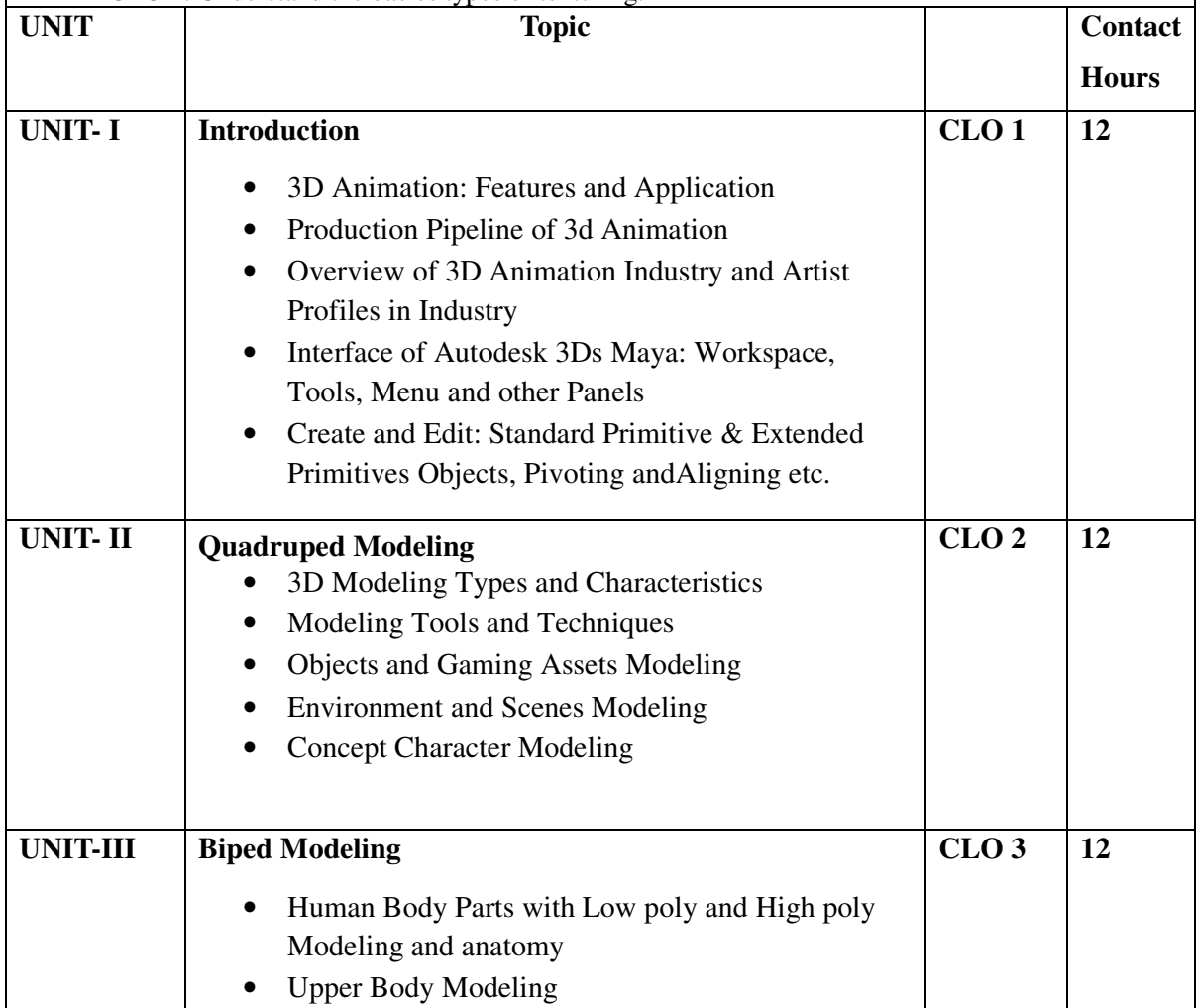

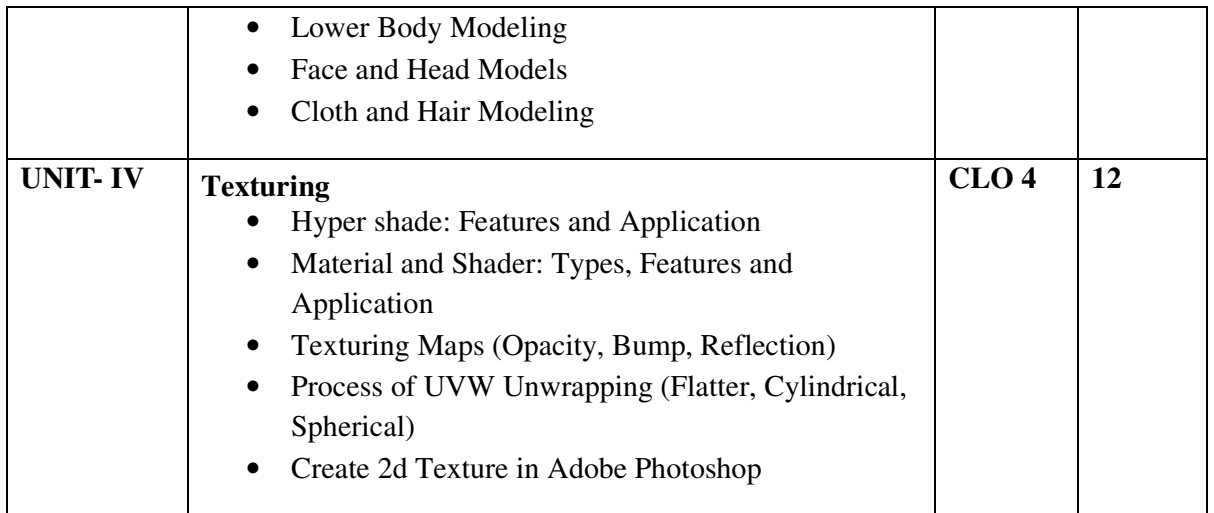

- Interface, Tools and Panels
- Object Modeling and Texturing
- Environment and Scenes Modeling
- Environment and Scenes Texturing
- Human Body Parts Modeling and Texturing
- Lower Body Modeling of Character
- Upper Body Modeling of Character
- Face and Head Modeling
- Cloth and Hair Modeling
- Skin Texturing
- Concept Character Modeling

- Autodesk Maya 2019 Workbook Author: Sham Tickoo
- Advanced Maya Texturing and Lighting Paperback Illustrated, 29 May 2015 by Lee Lanier .
- Mastering Autodesk Maya 2016: Autodesk Official Press BY Palamar T.